### MUDetect Nie mehr eine API falsch verwenden?

Entwicklertag Frankfurt 2019 - 21. Februar

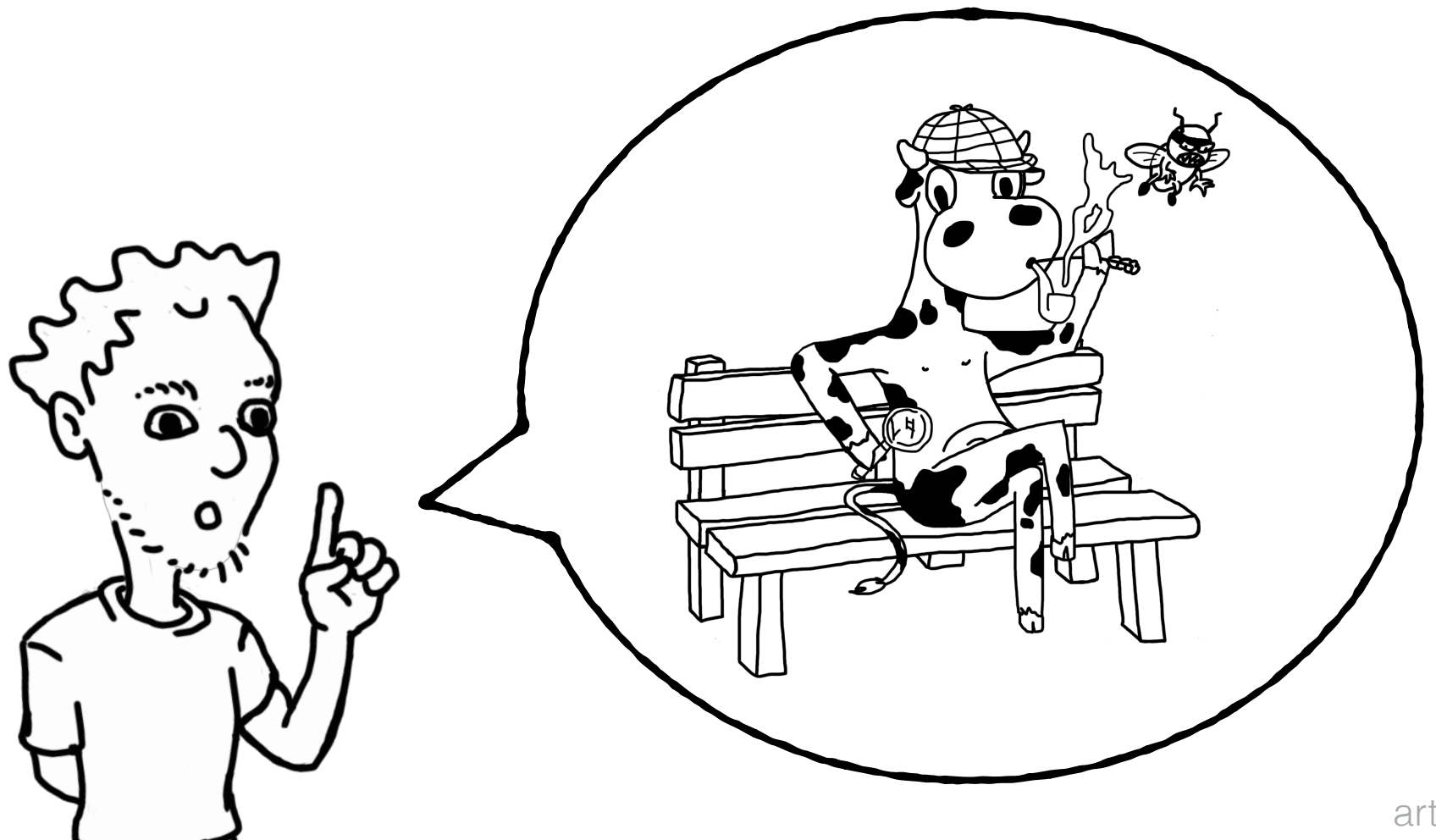

artwork by [Sven Amann](http://sven-amann.de) - [\(CC BY-SA 4.0](https://creativecommons.org/licenses/by-sa/4.0/))

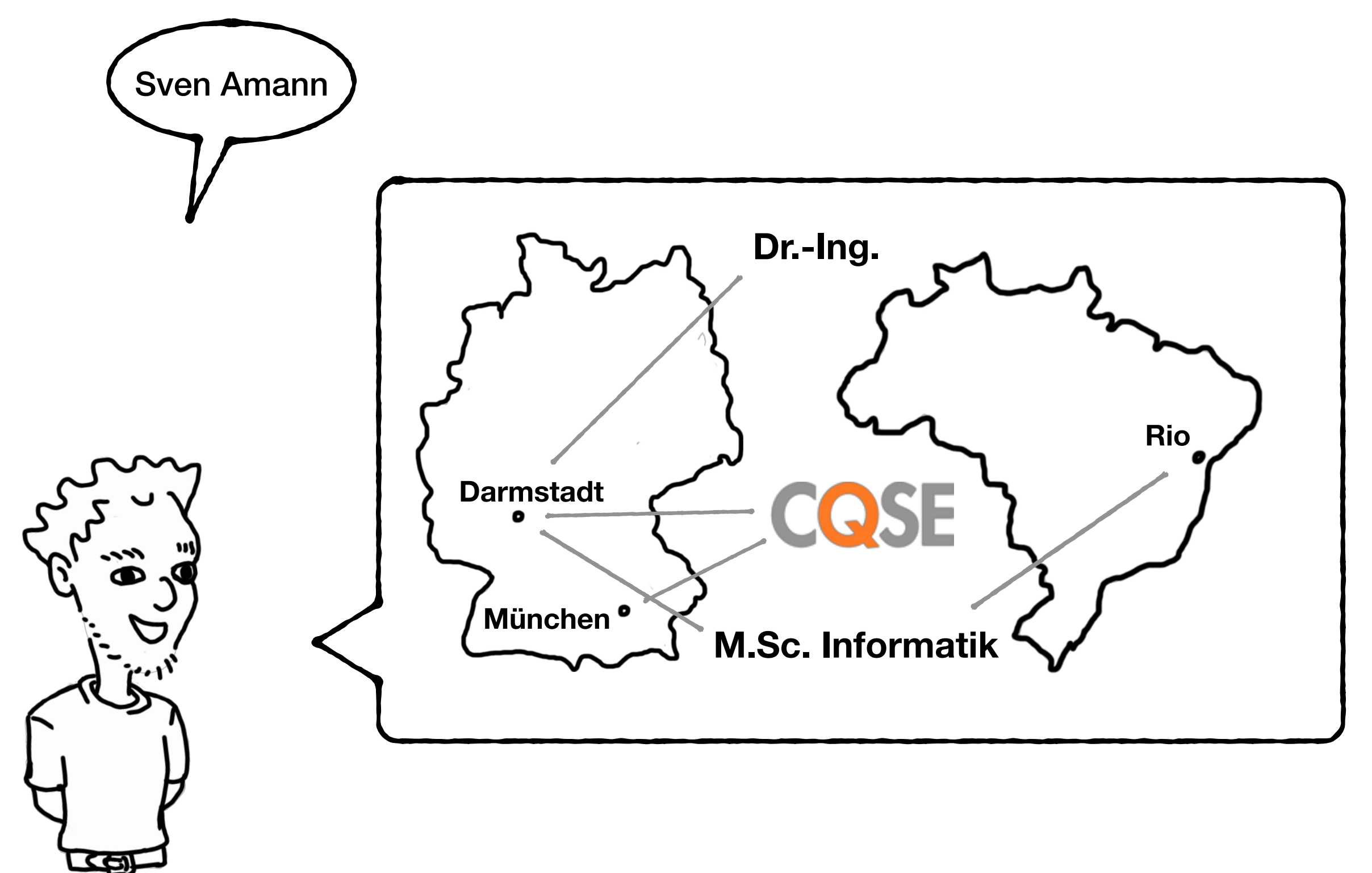

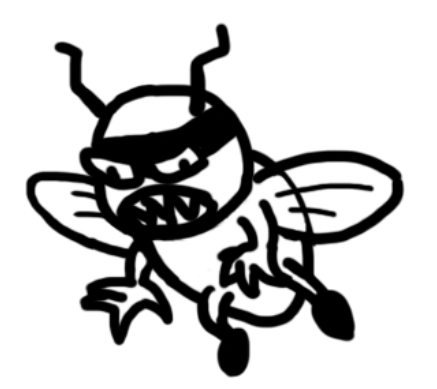

# API-Misuse Detektion

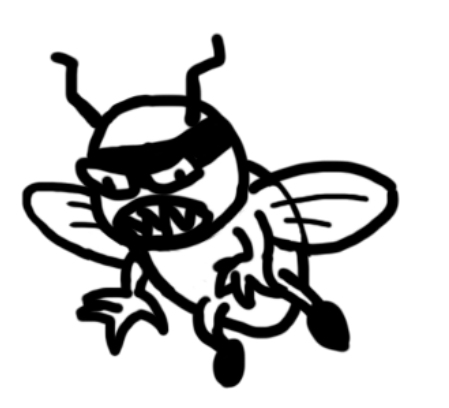

**\_ x**

### Collection<String> files = …;

### Iterator<String> it = files.iterator();

String first = it.next();

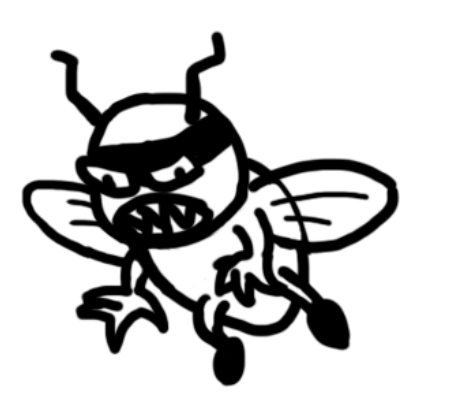

**\_ x**

#### Collection<String> files = …;

### Iterator<String> it = files.iterator(); if (it.hasNext()) String first = it.next();

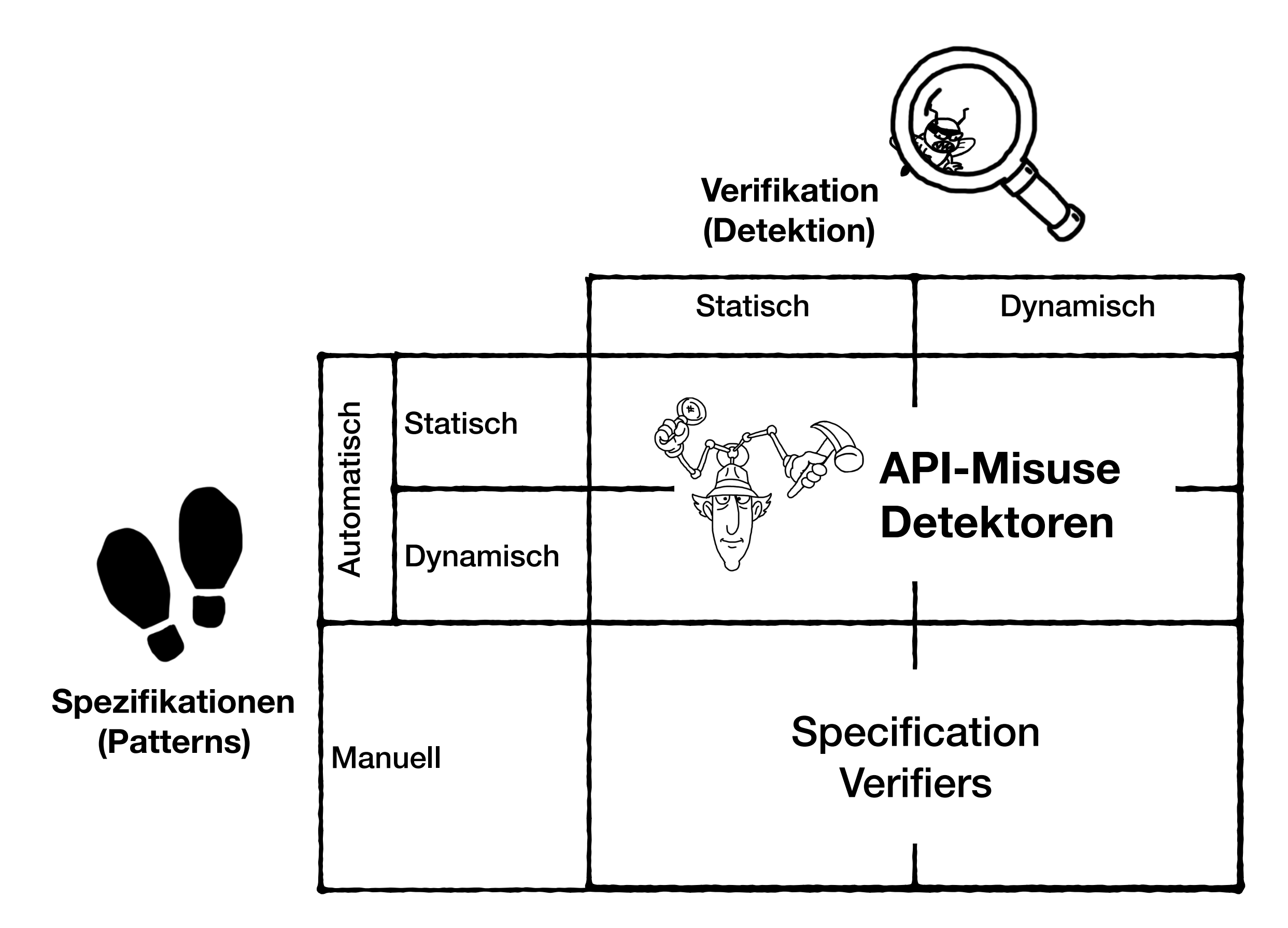

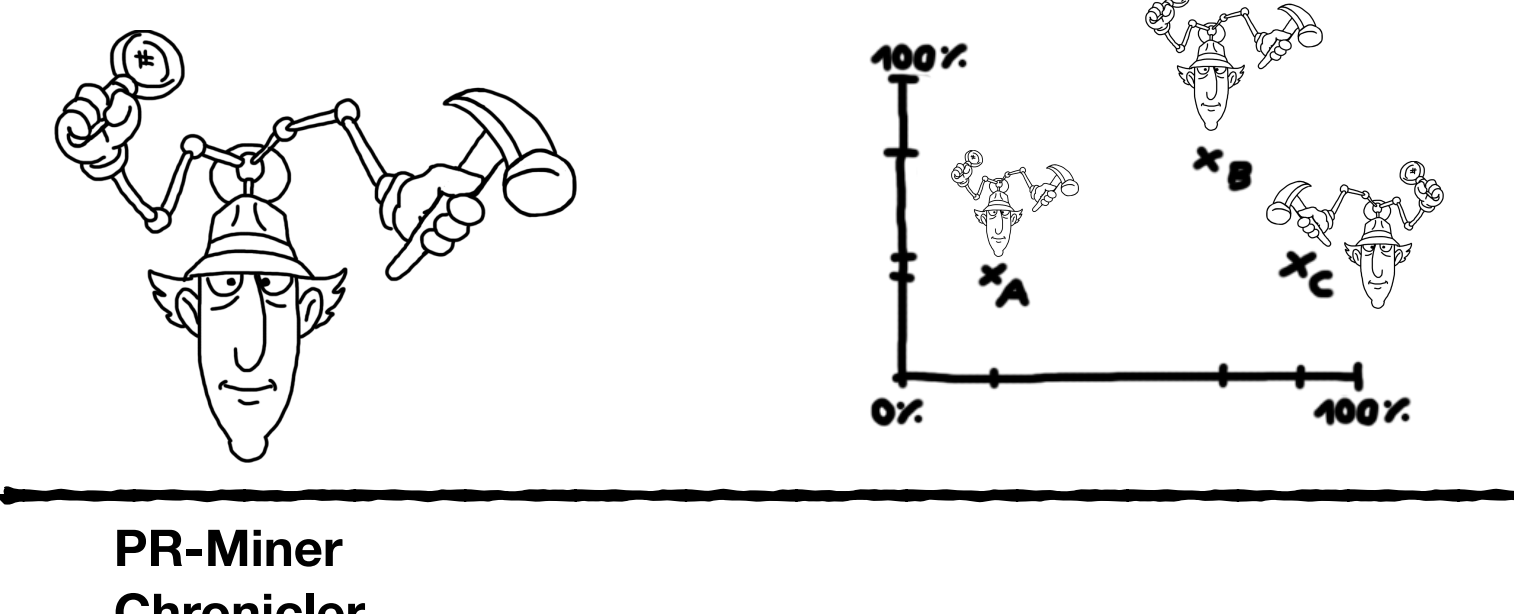

**Chronicler Colibri/ML Jadet RGJ07 LKL08 Alattin AX09 Car-Miner GROUMiner OCD DMMC SpecCheck RRFinder Tikanga PJAG12 PG12 DroidAssist**

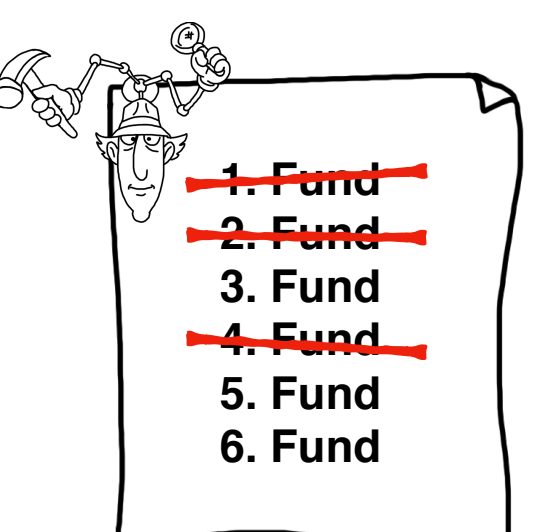

Genauigkeit in Top-X Funden  $6.5\% \le p \le 100\%$ 

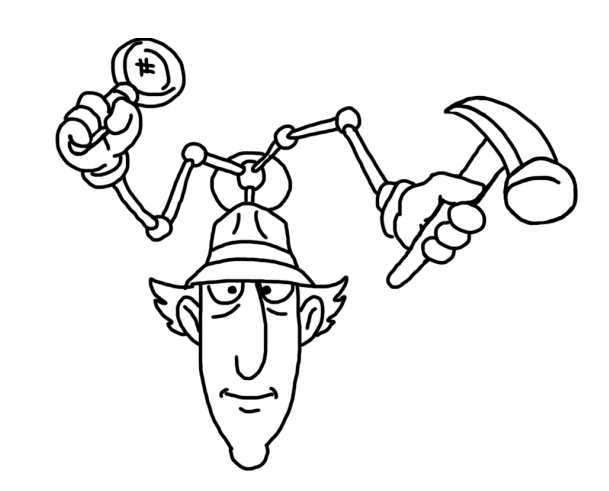

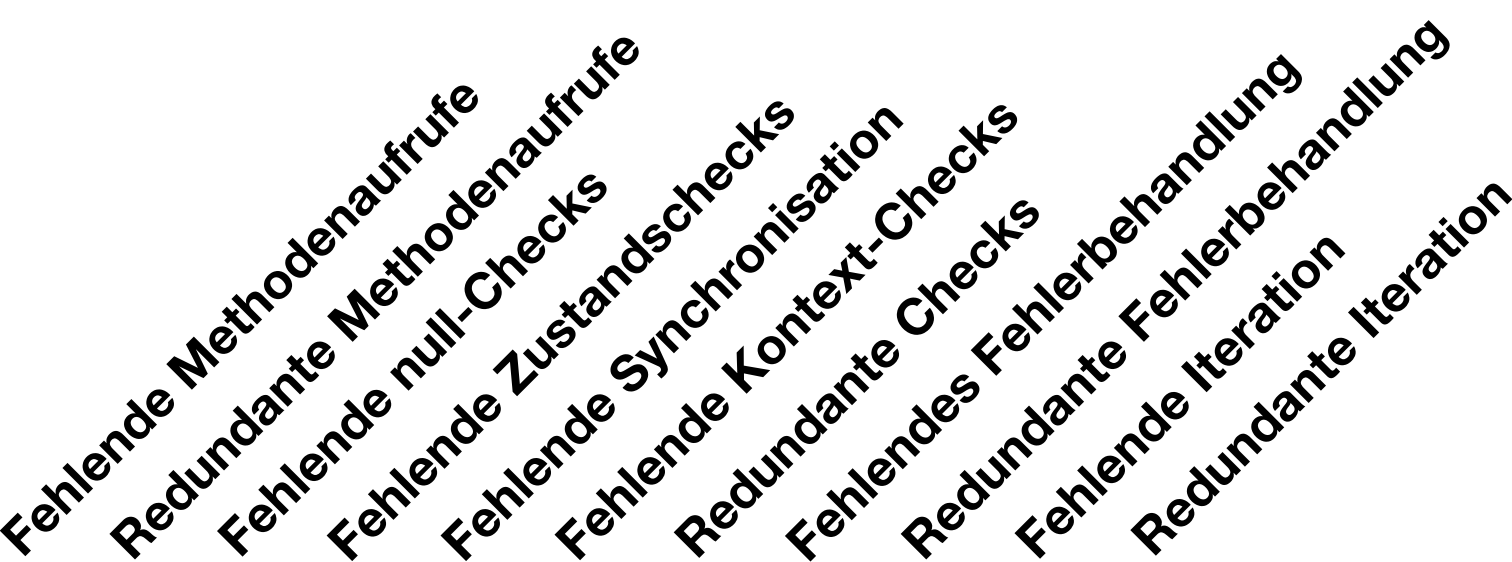

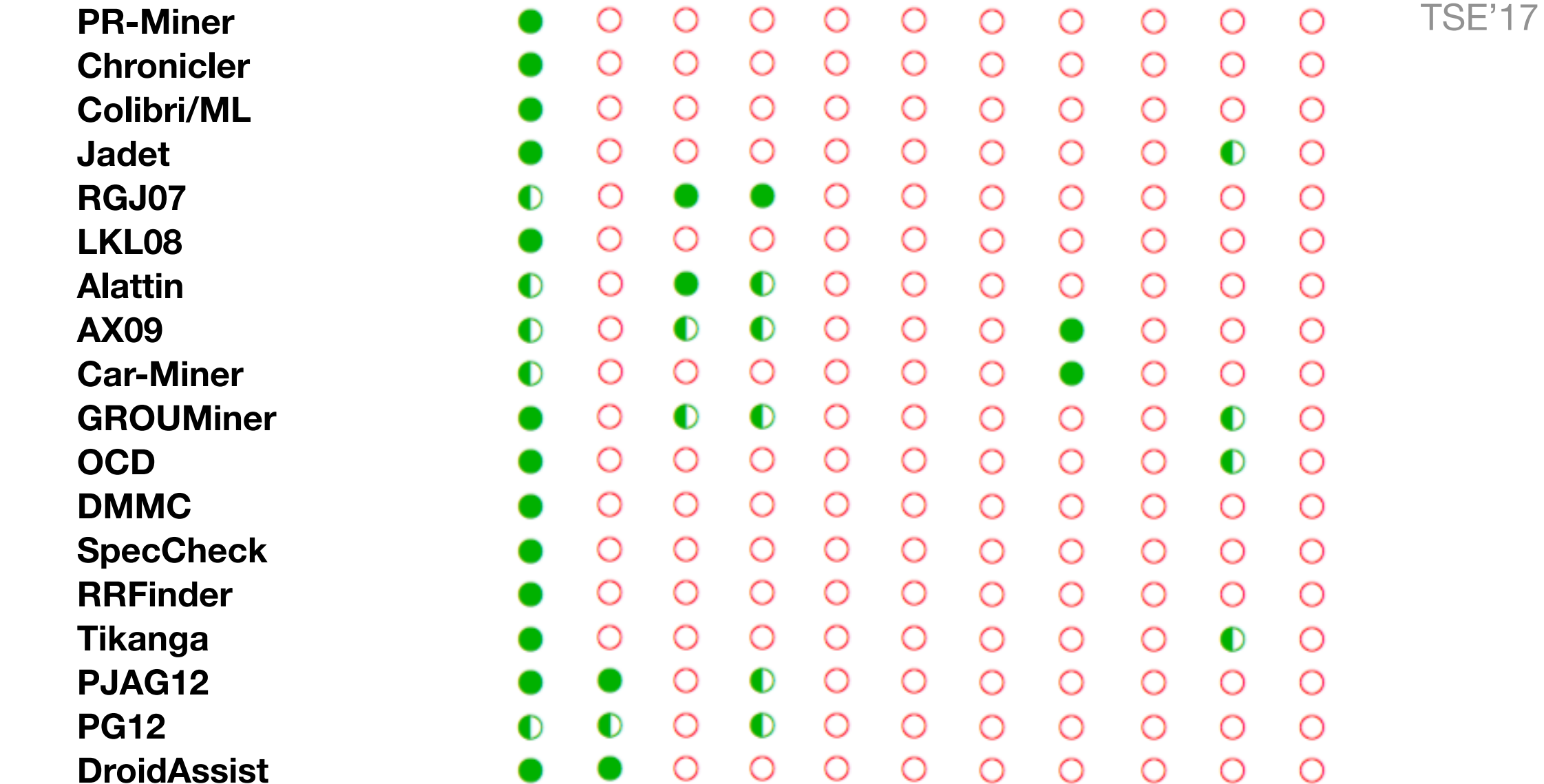

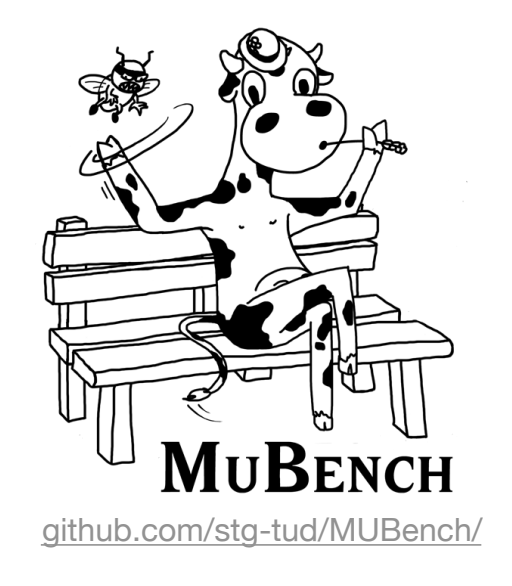

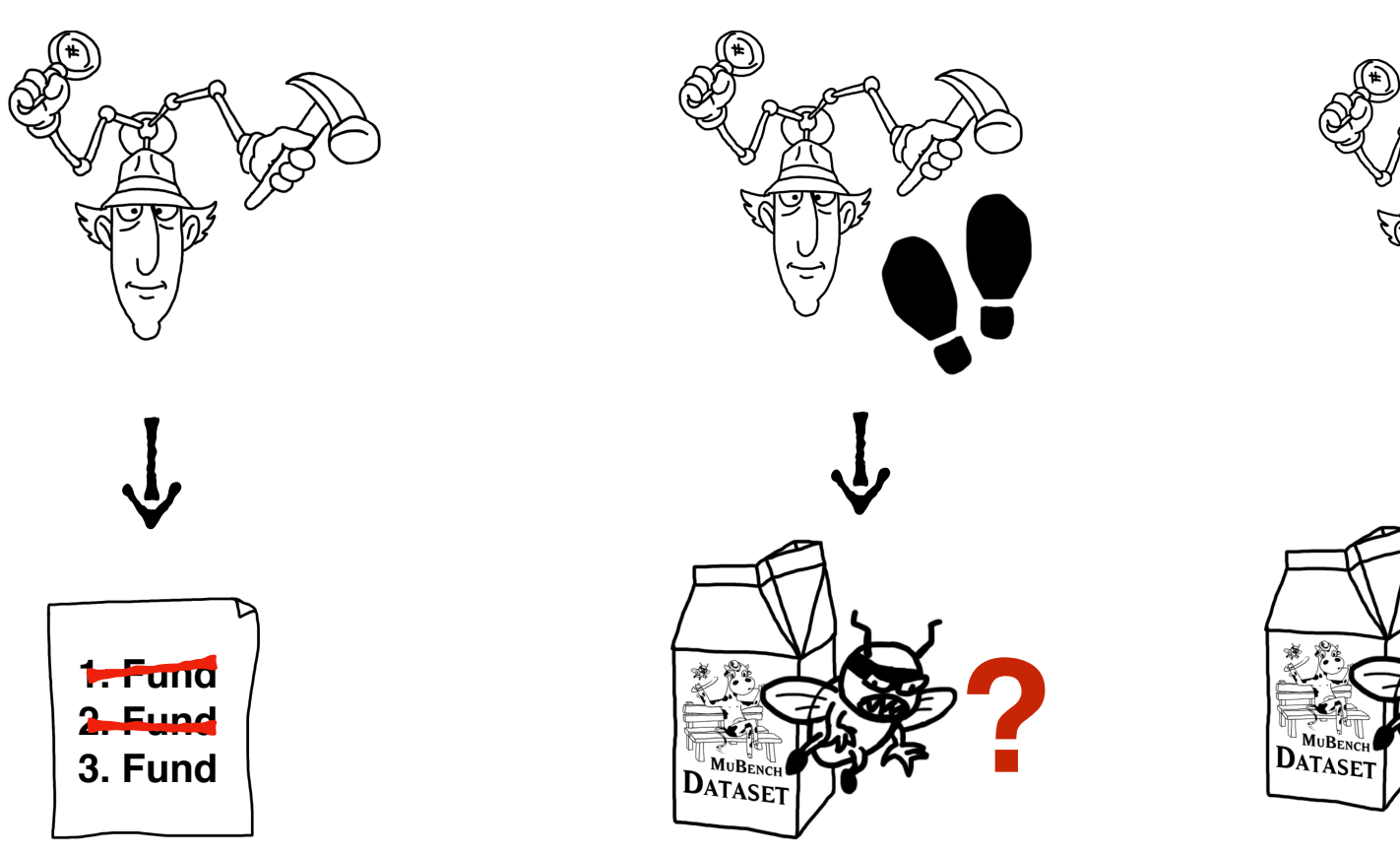

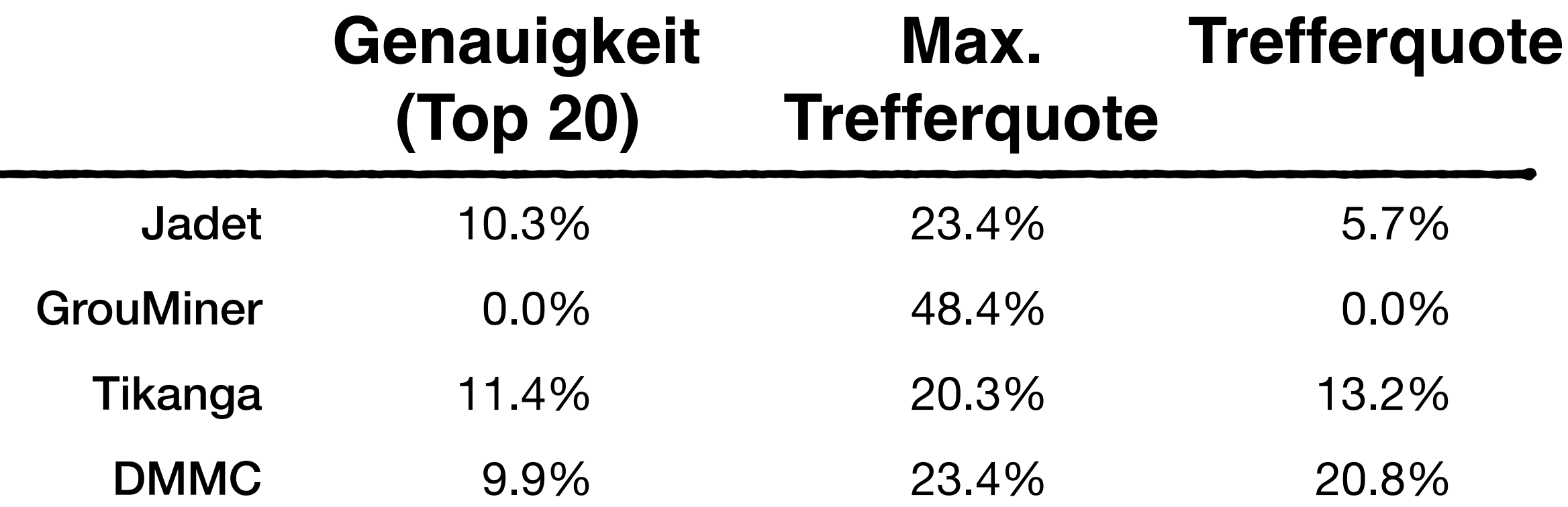

**?**

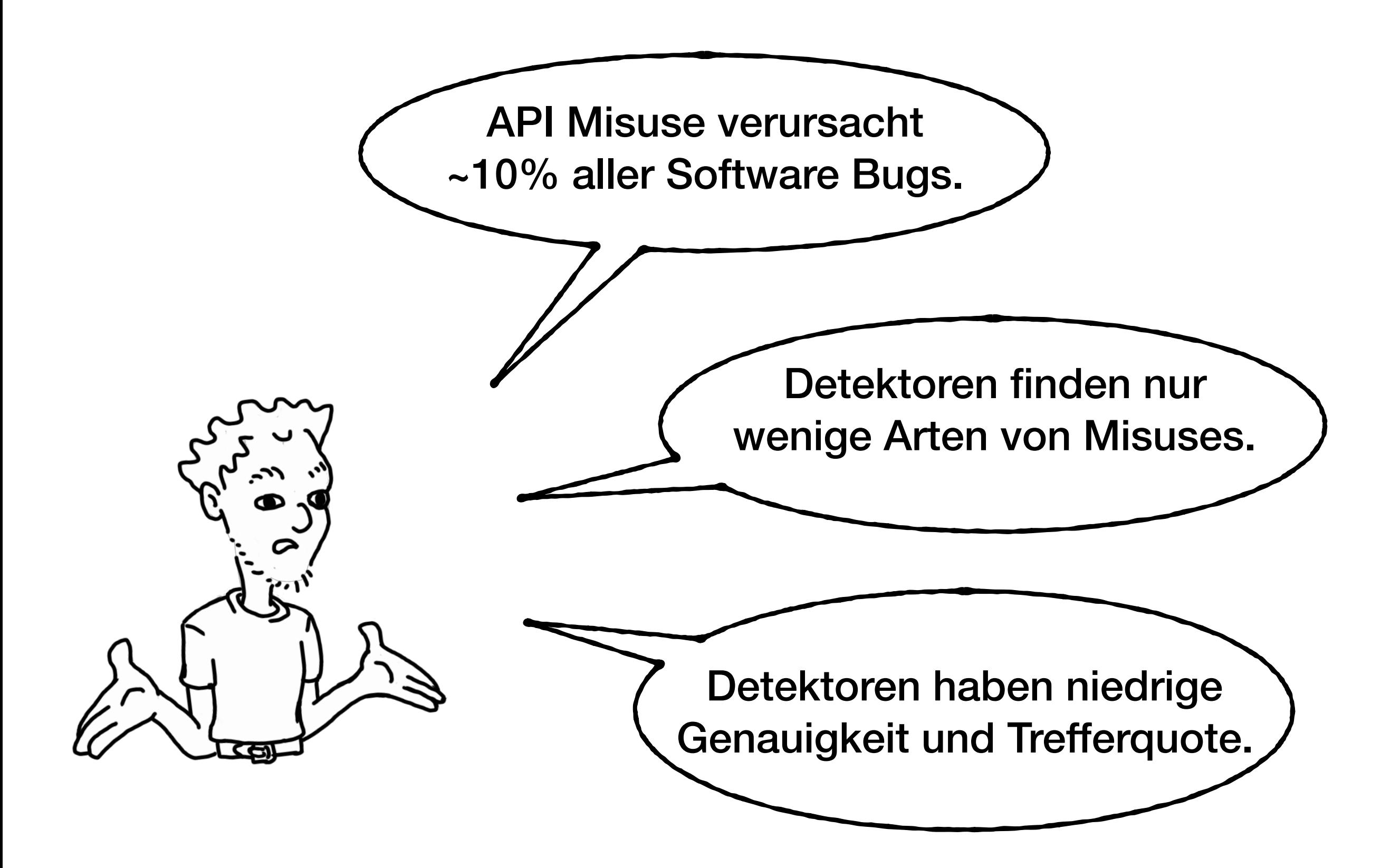

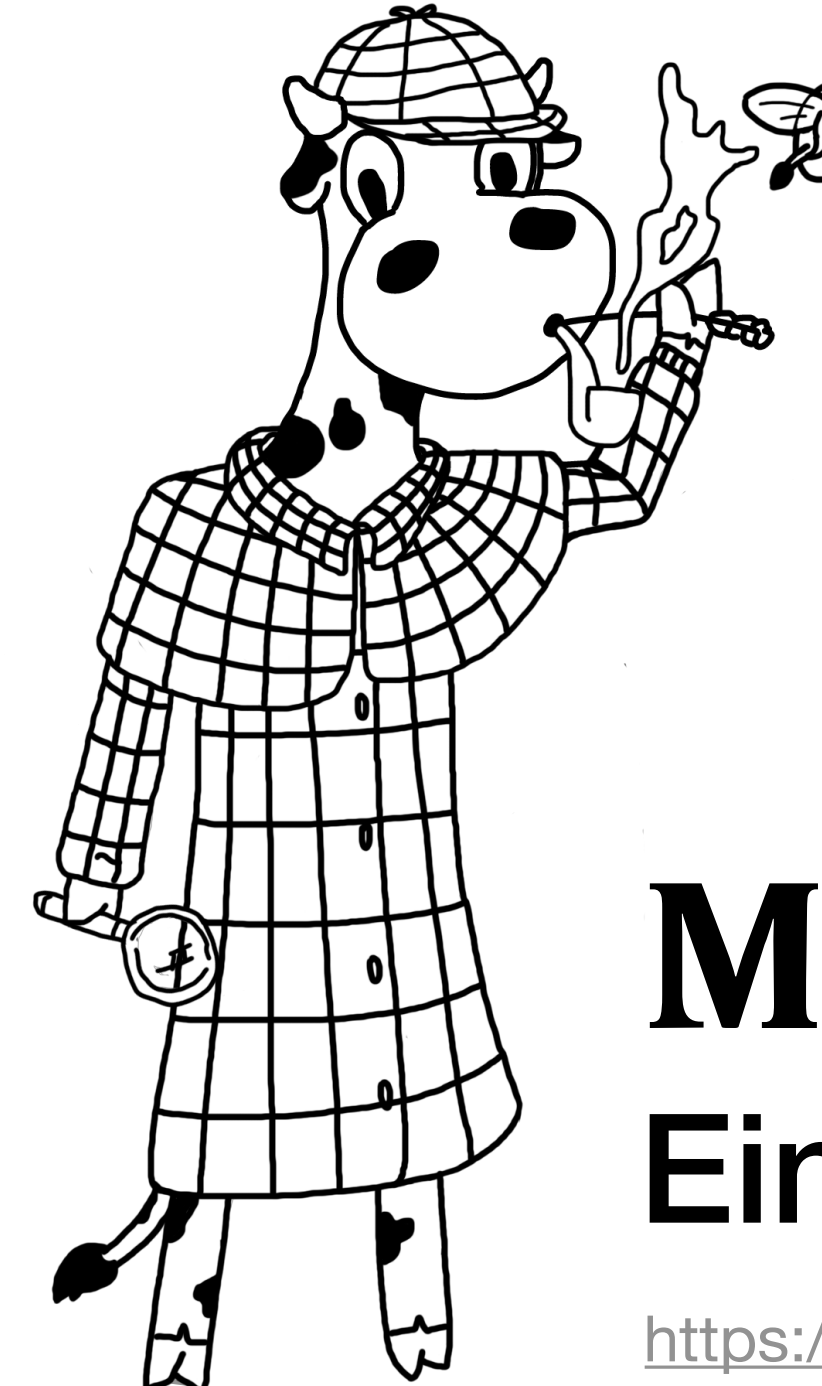

### MUDETECT Ein kleiner Schritt…

<https://github.com/stg-tud/MUDetect/>

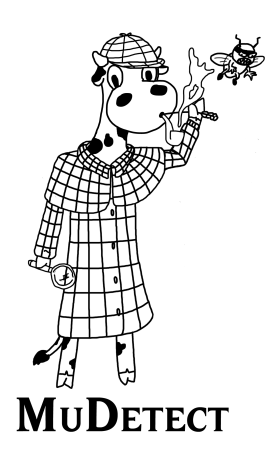

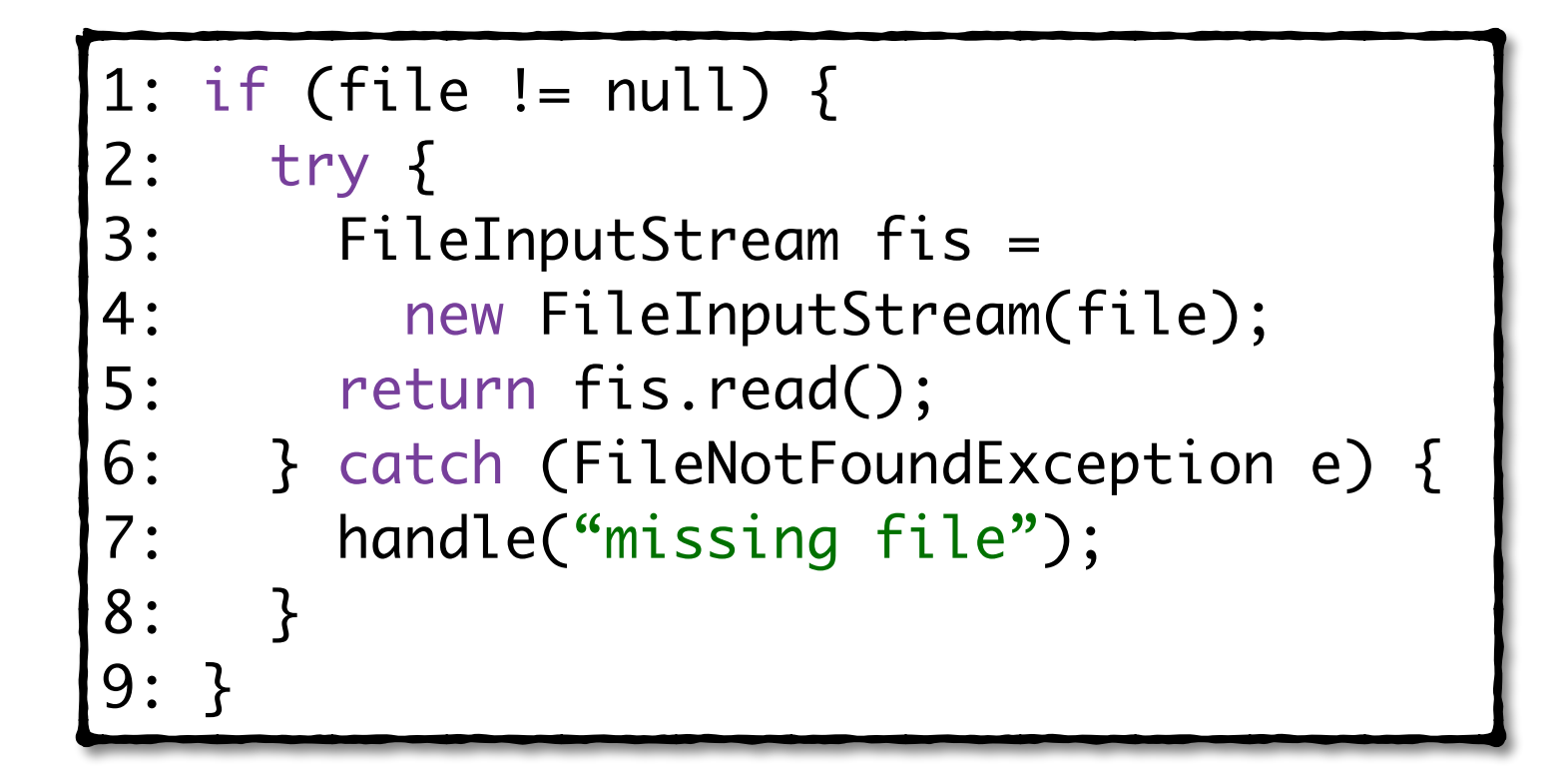

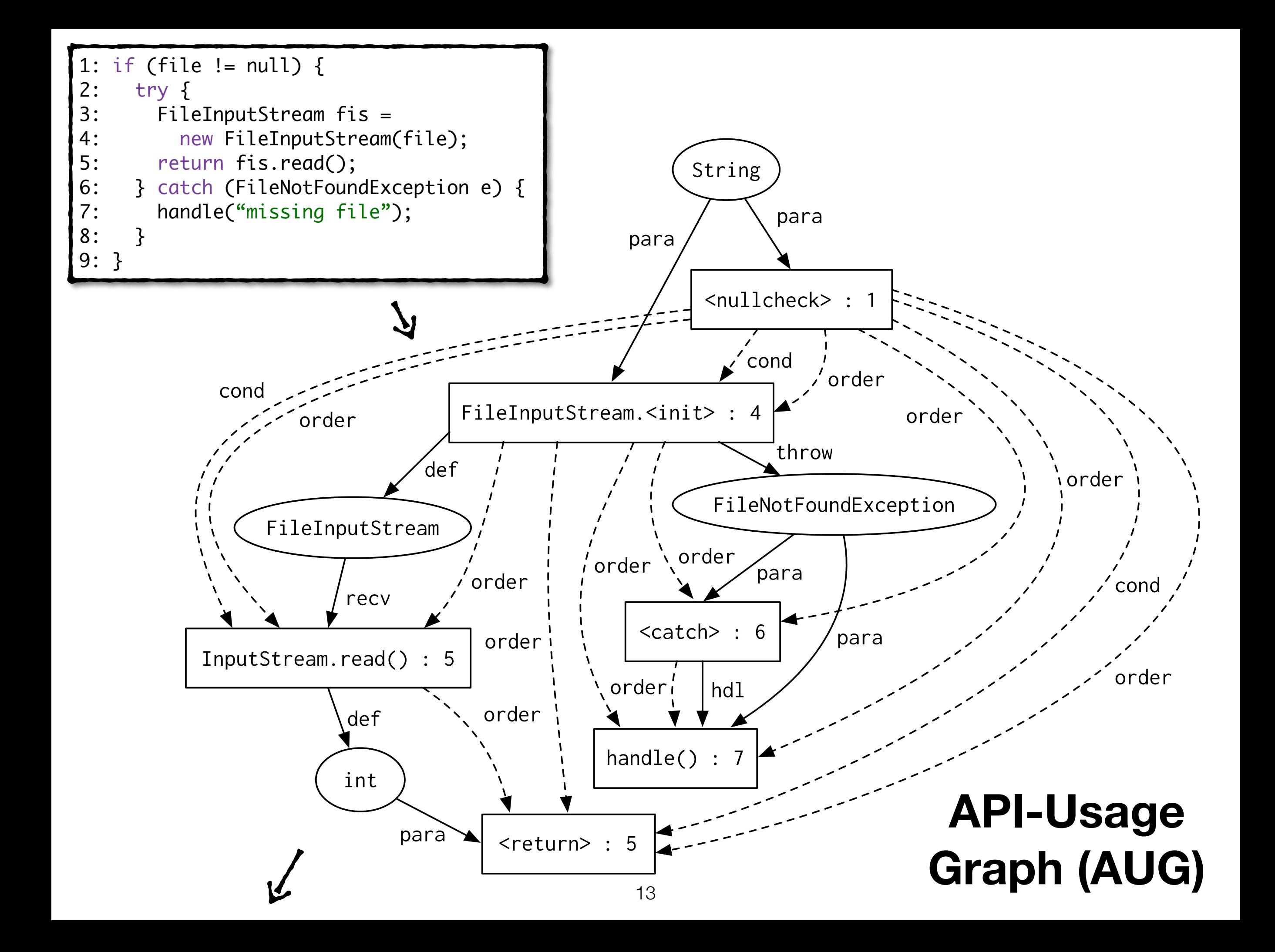

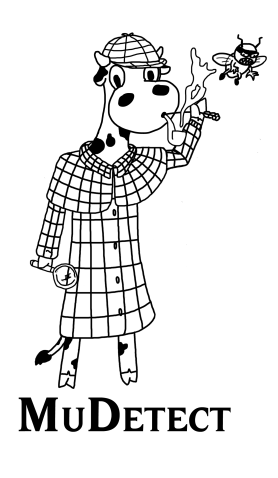

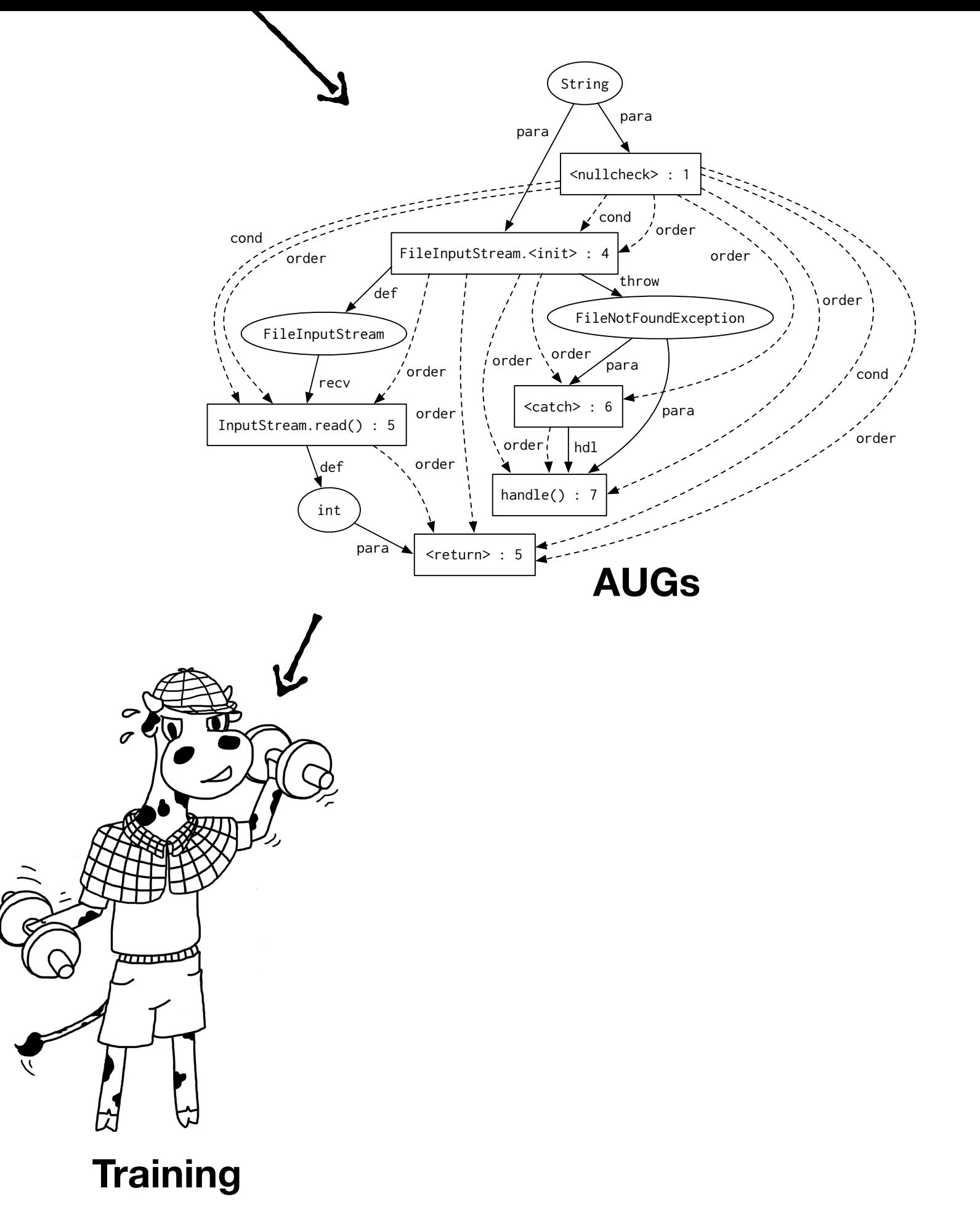

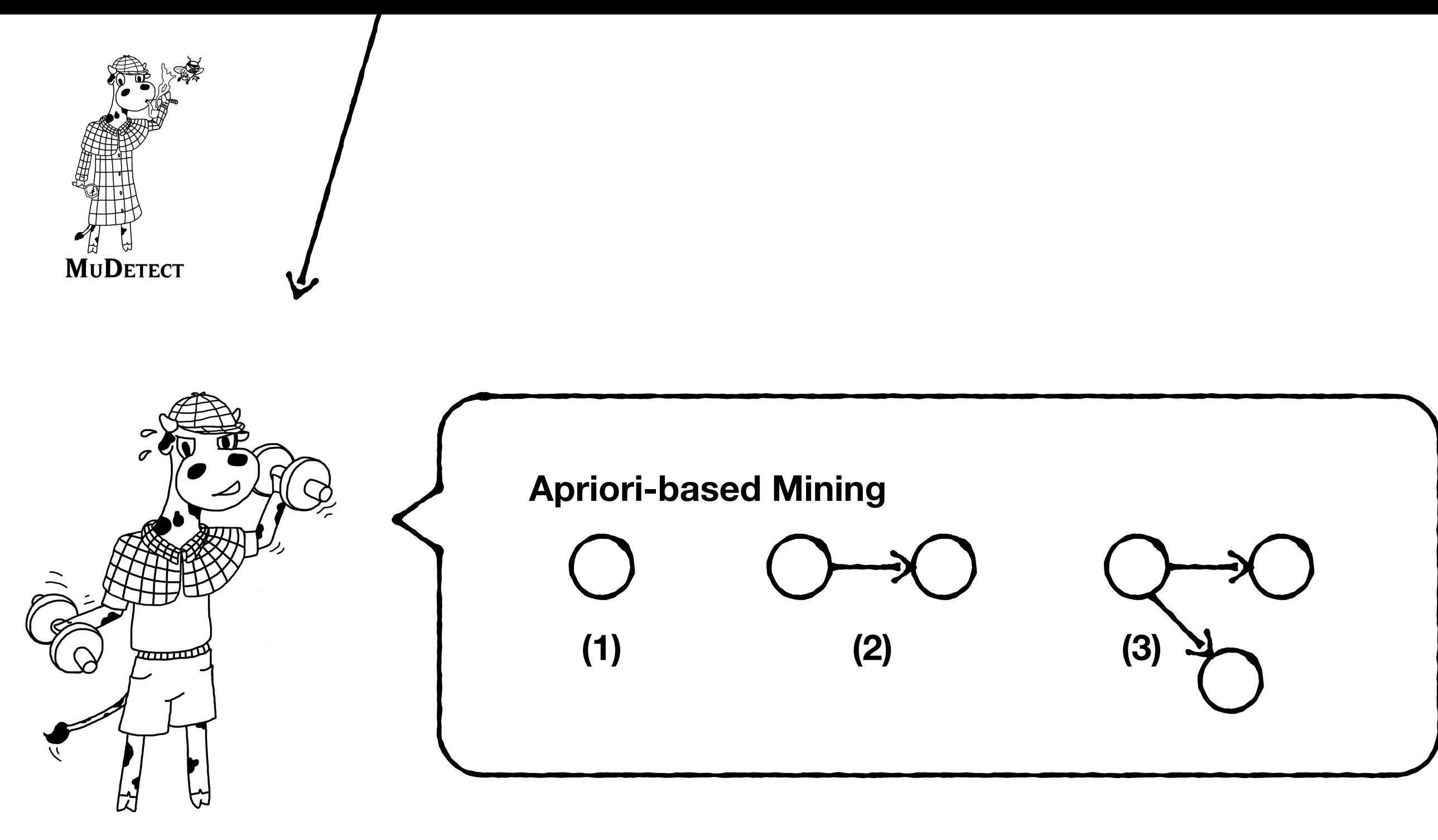

**Training**

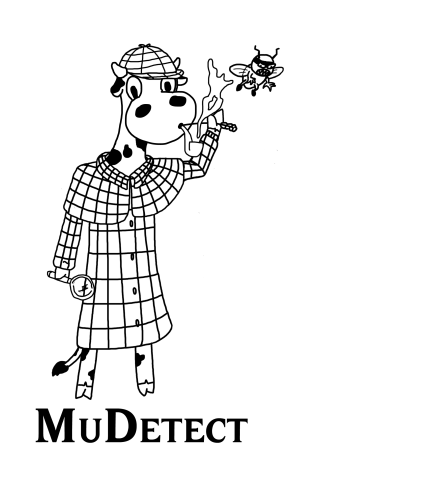

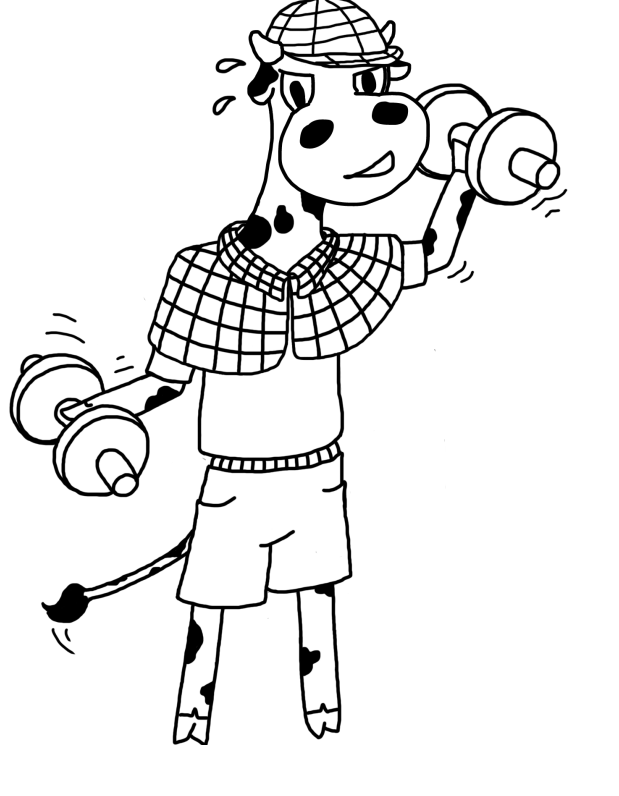

05 **Patterns**

**Training**

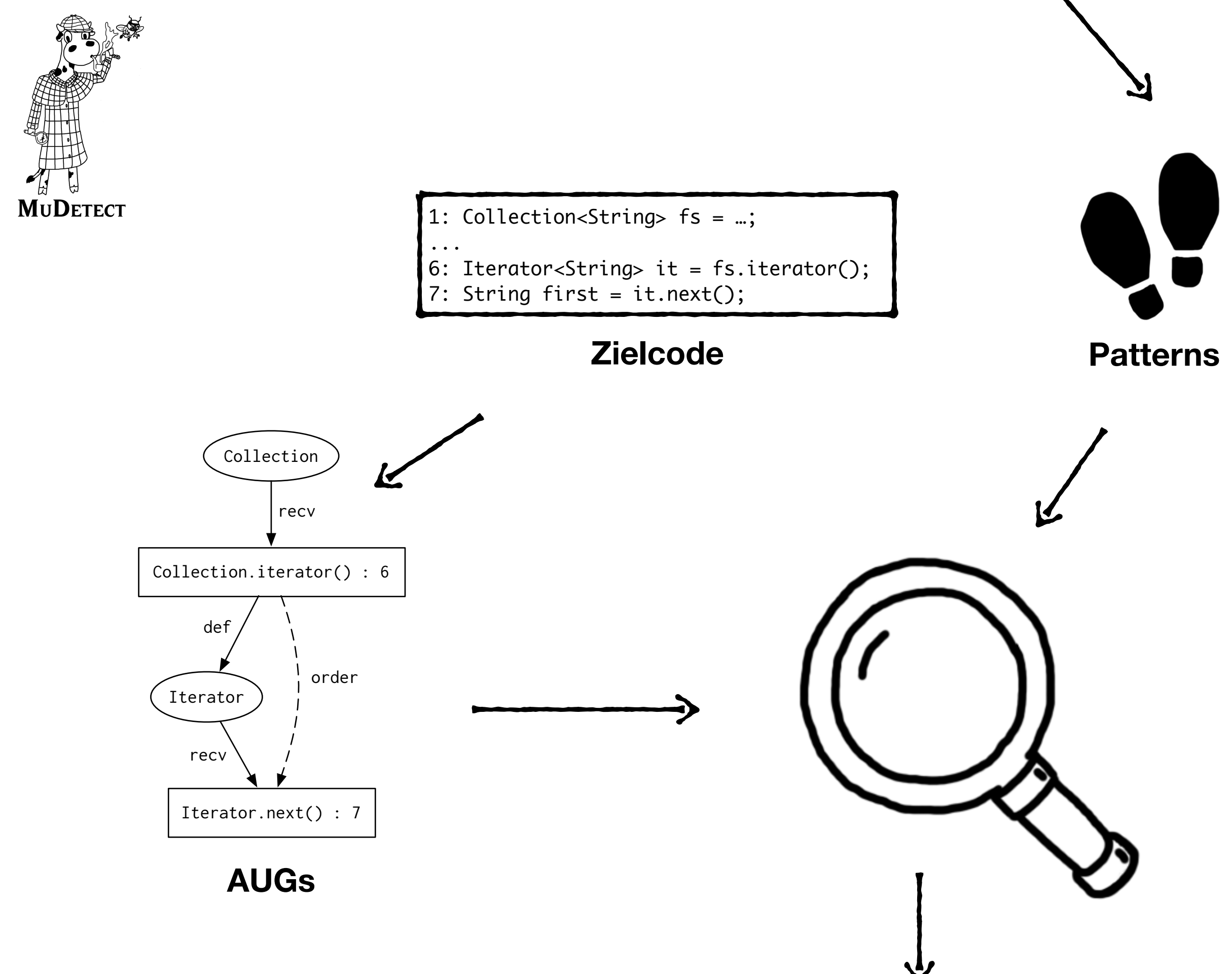

artwork by [Sven Amann](http://sven-amann.de) - ([CC BY-SA 4.0\)](https://creativecommons.org/licenses/by-sa/4.0/)

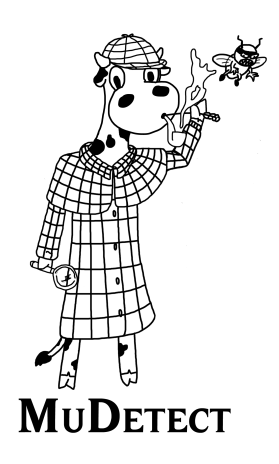

```
1: Collection<String> fs = …;
 ...
6: Iterator<String> it = fs.iterator();
7: String first = it.next();
    ...
```
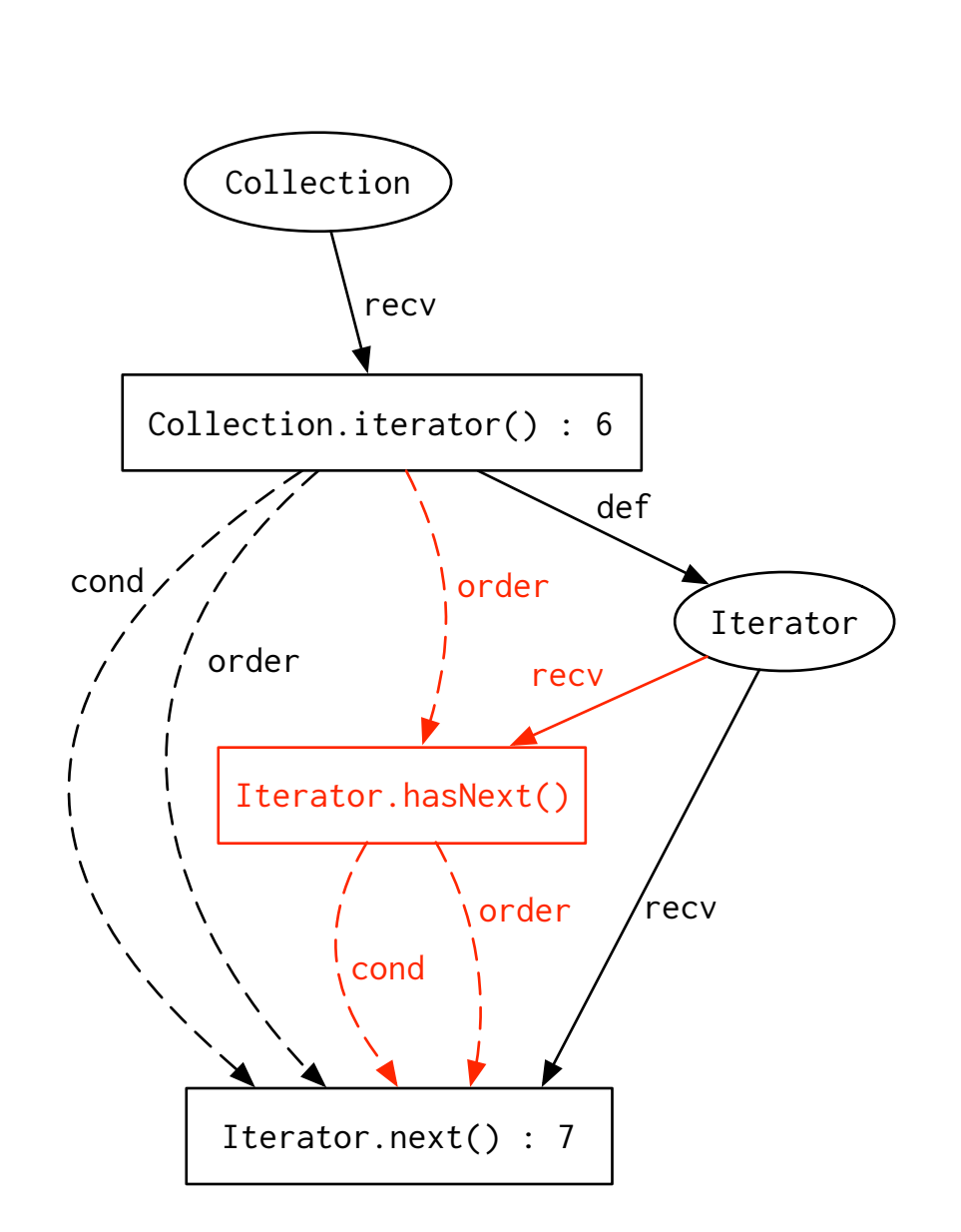

#### **Abweichungen**

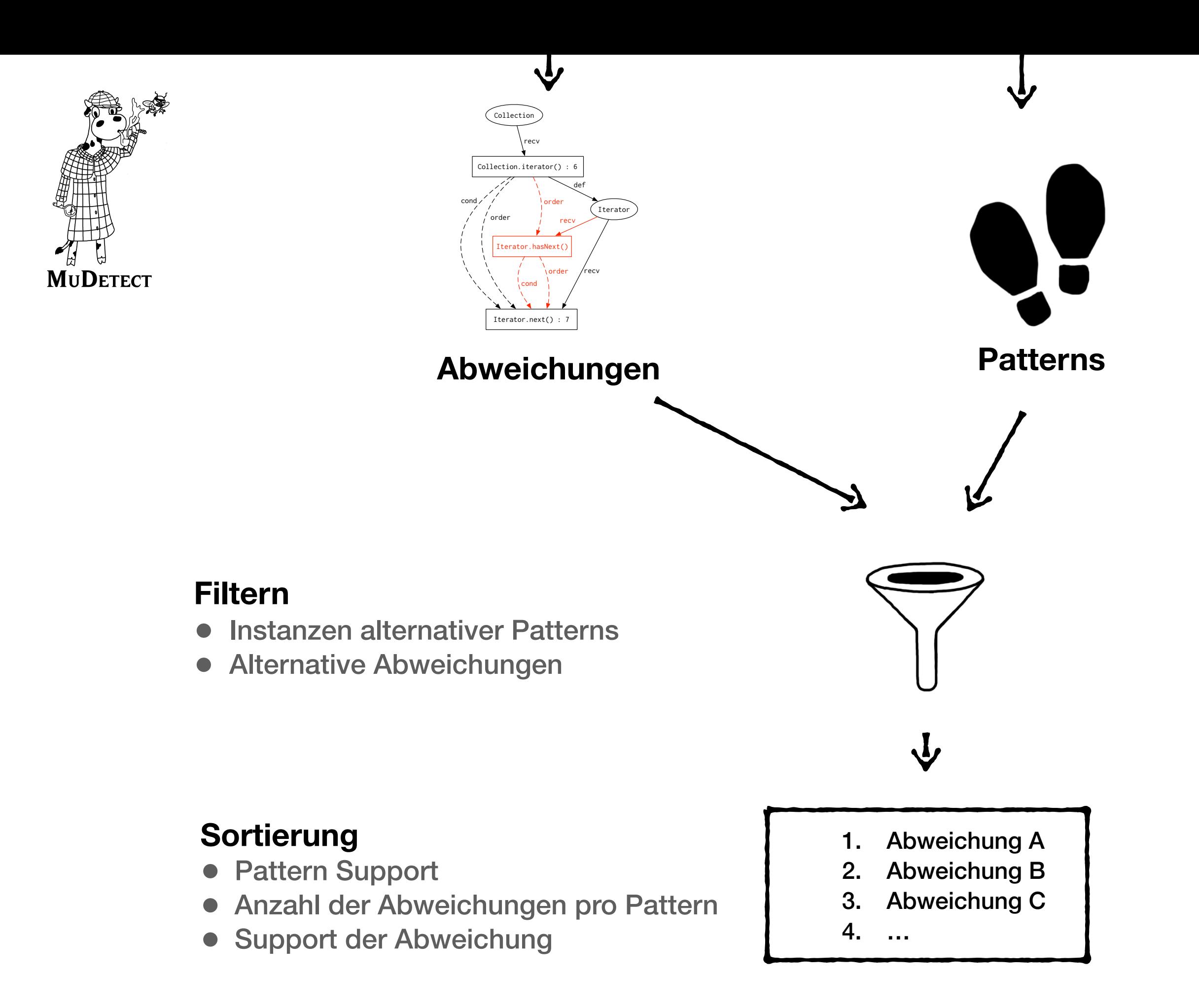

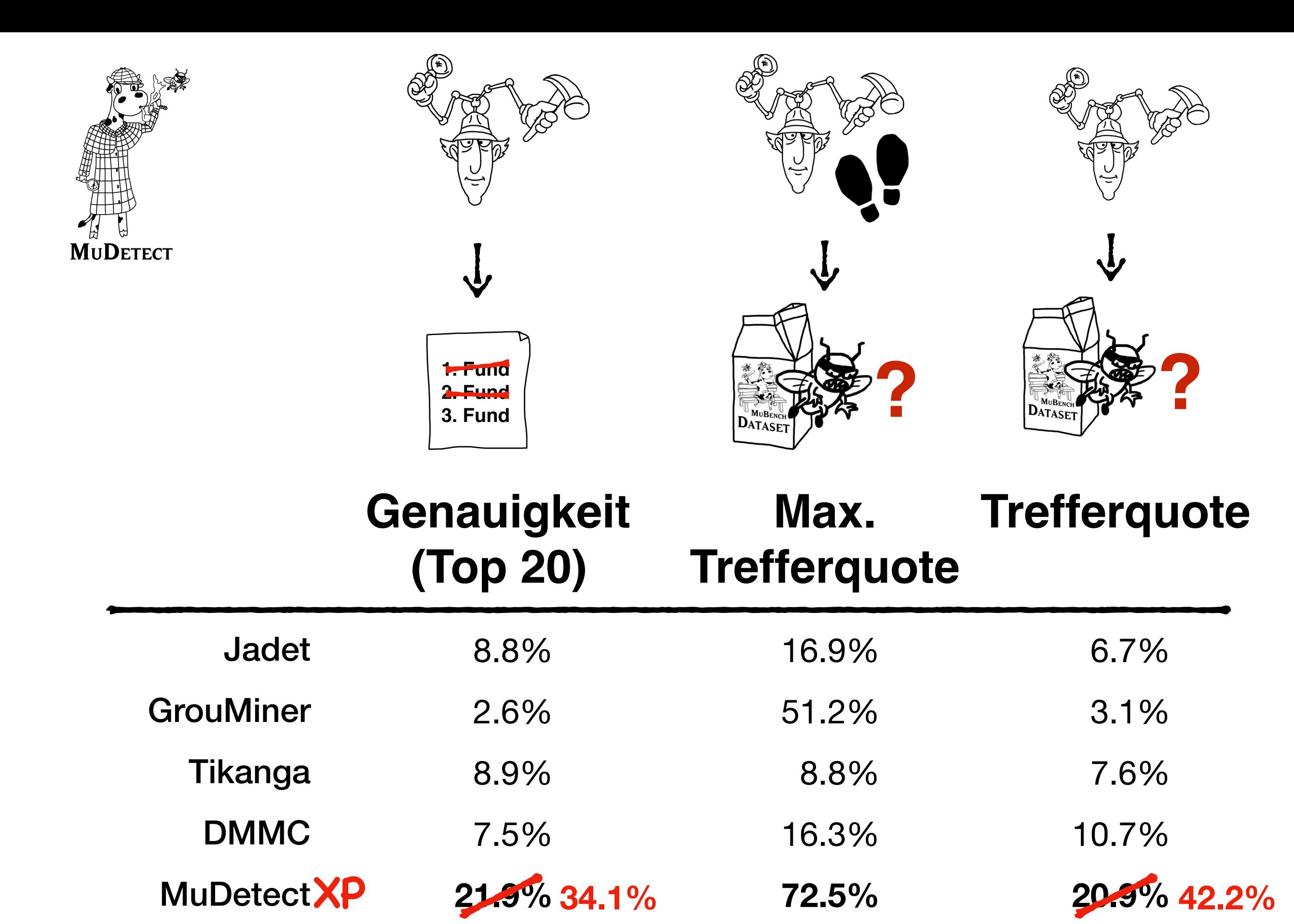

artwork by [Sven Amann](http://sven-amann.de) - ([CC BY-SA 4.0](https://creativecommons.org/licenses/by-sa/4.0/))

#### **TestNG**

```
if (!m.getTestClass().getName().equals(currentClass)) {
   if (!"".equals(currentClass)) {
     xsb.pop(D);
  }
   xsb.push(D, C, "chronological-class");
   xsb.addRequired(D, m.getTestClass().getName(), C,
                       "chronological-class-name");
   currentClass = m.getTestClass().getName();
}<br>}
                         ... 
                          <div panel-name="chronological-MySuiteInVM" class="panel"> 
                         ... 
                            <div class="main-panel-content rounded-window-bottom"> 
                             <div class="chronological-class"> 
                         ... 
                             </div>
                           \langle/div\rangle\langle/div\rangle ...
```
**\_ x**

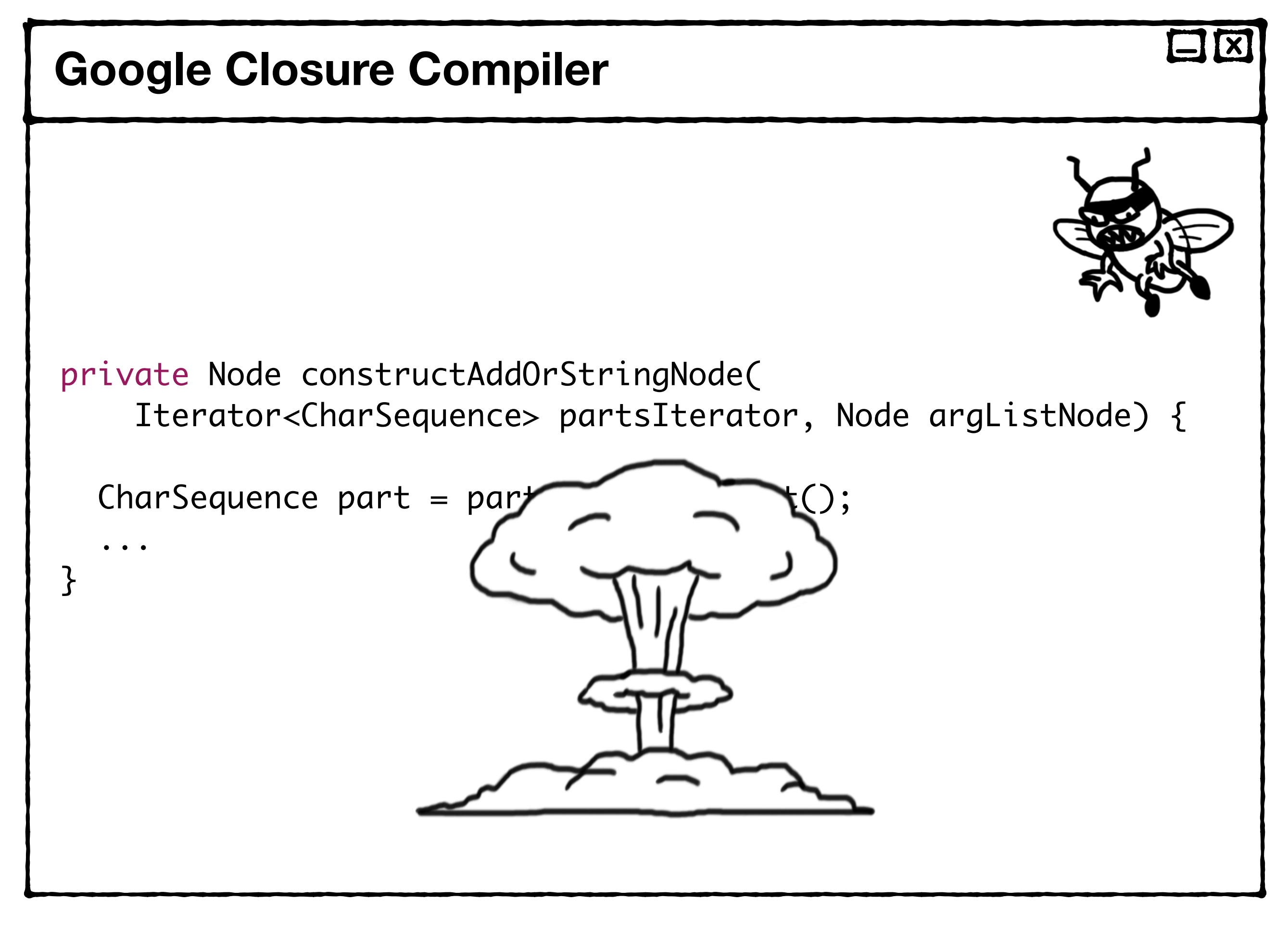

```
StringBuffer sb = ...Collection<...> refersTo = ...
```
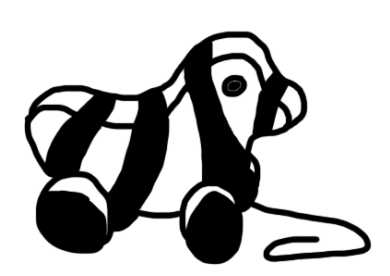

**\_ x**

```
Iterator<...> fromIter = refersTo.iterator();
while (fromIter.hasNext()) {
   sb.append(nameLink(
     fromIter.next().getDestination().getValue().name));
```

```
 if (fromIter.hasNext()) {
   sb.append(", ");
}<br>}
```
}<br>}

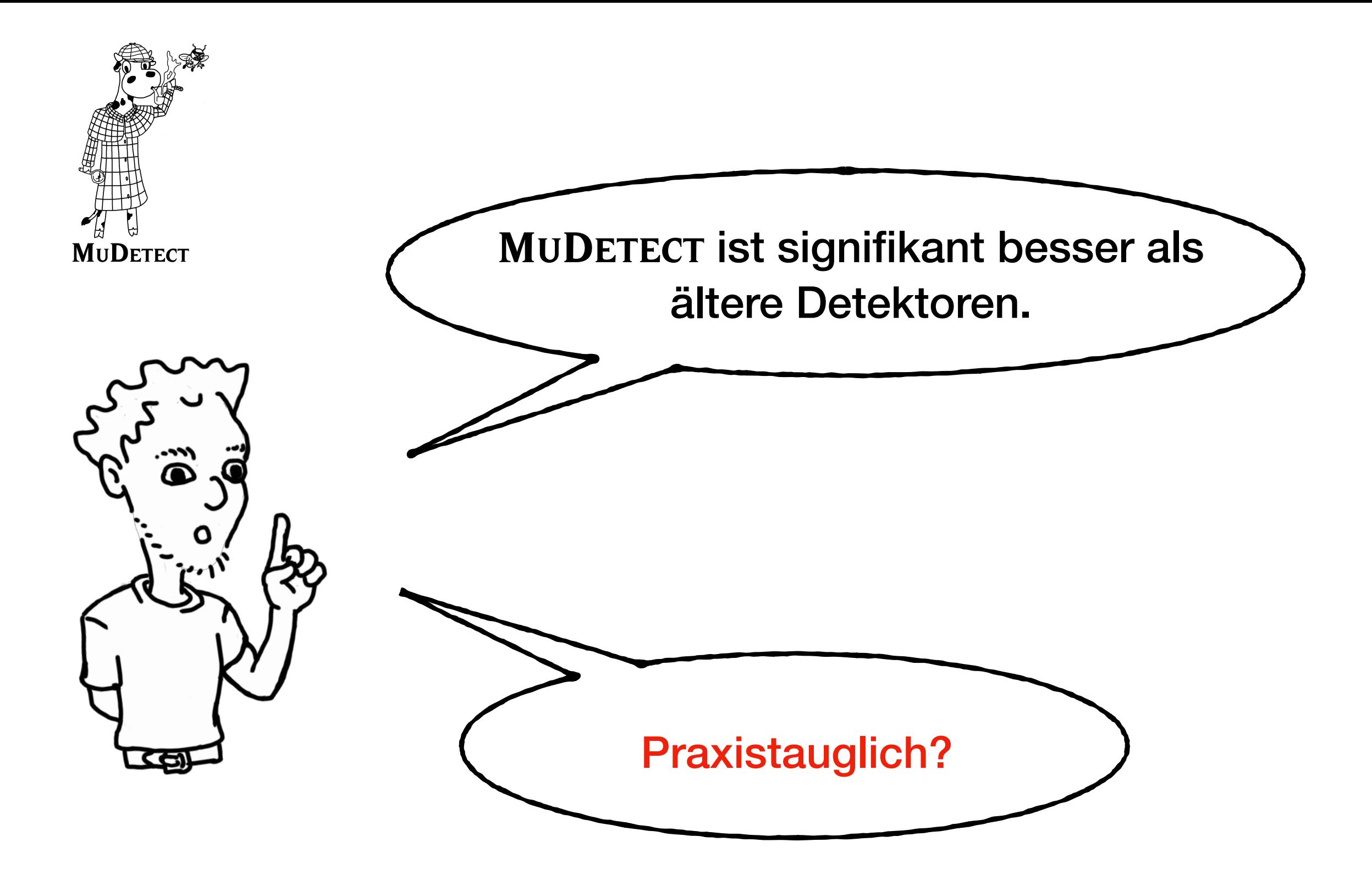

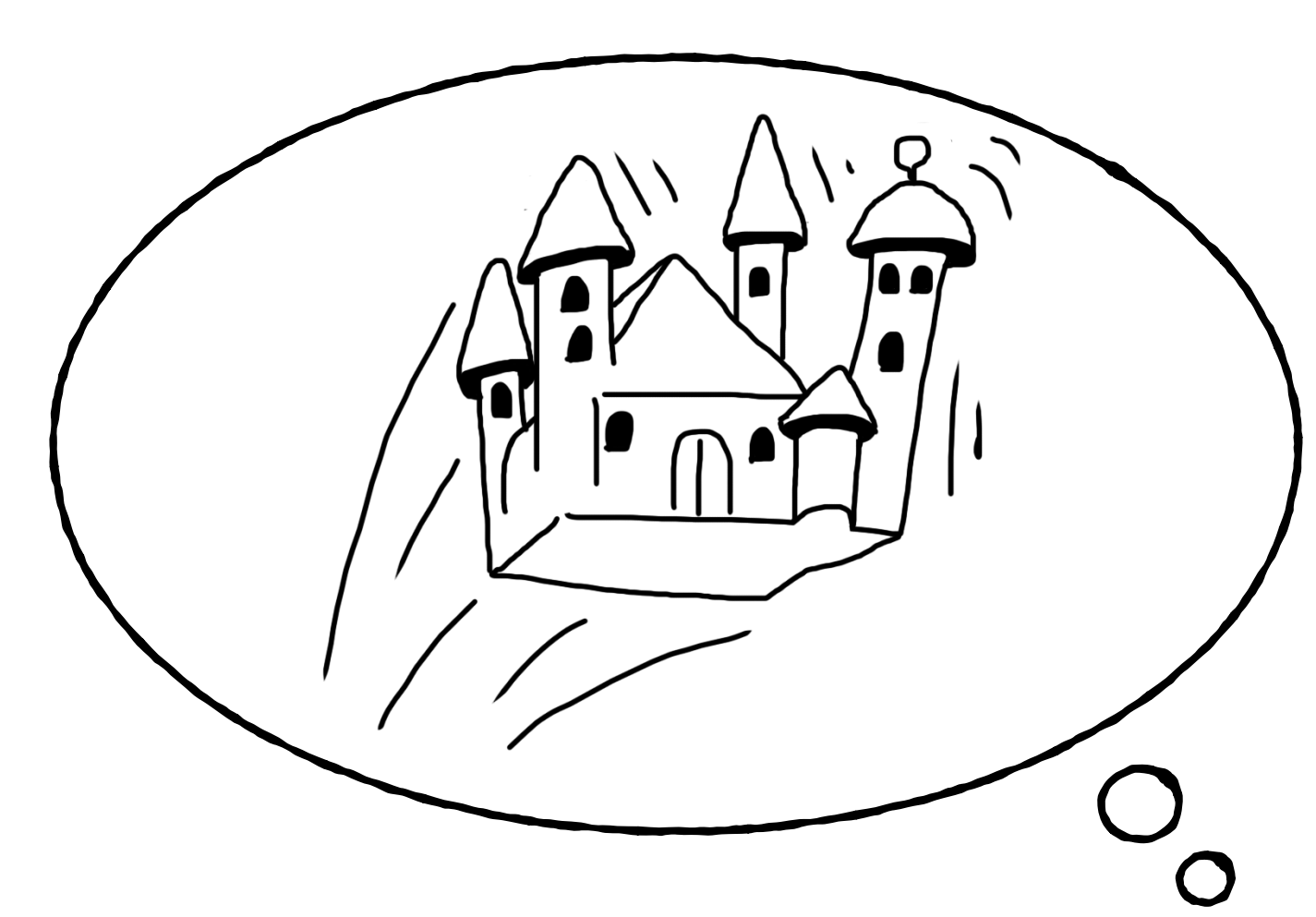

# Akademische Luftschlösser?

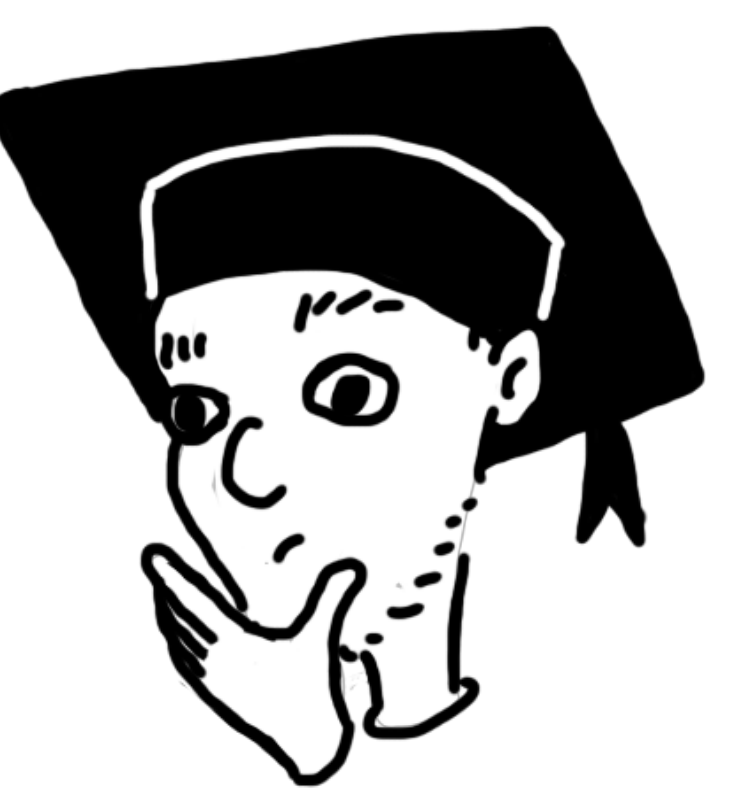

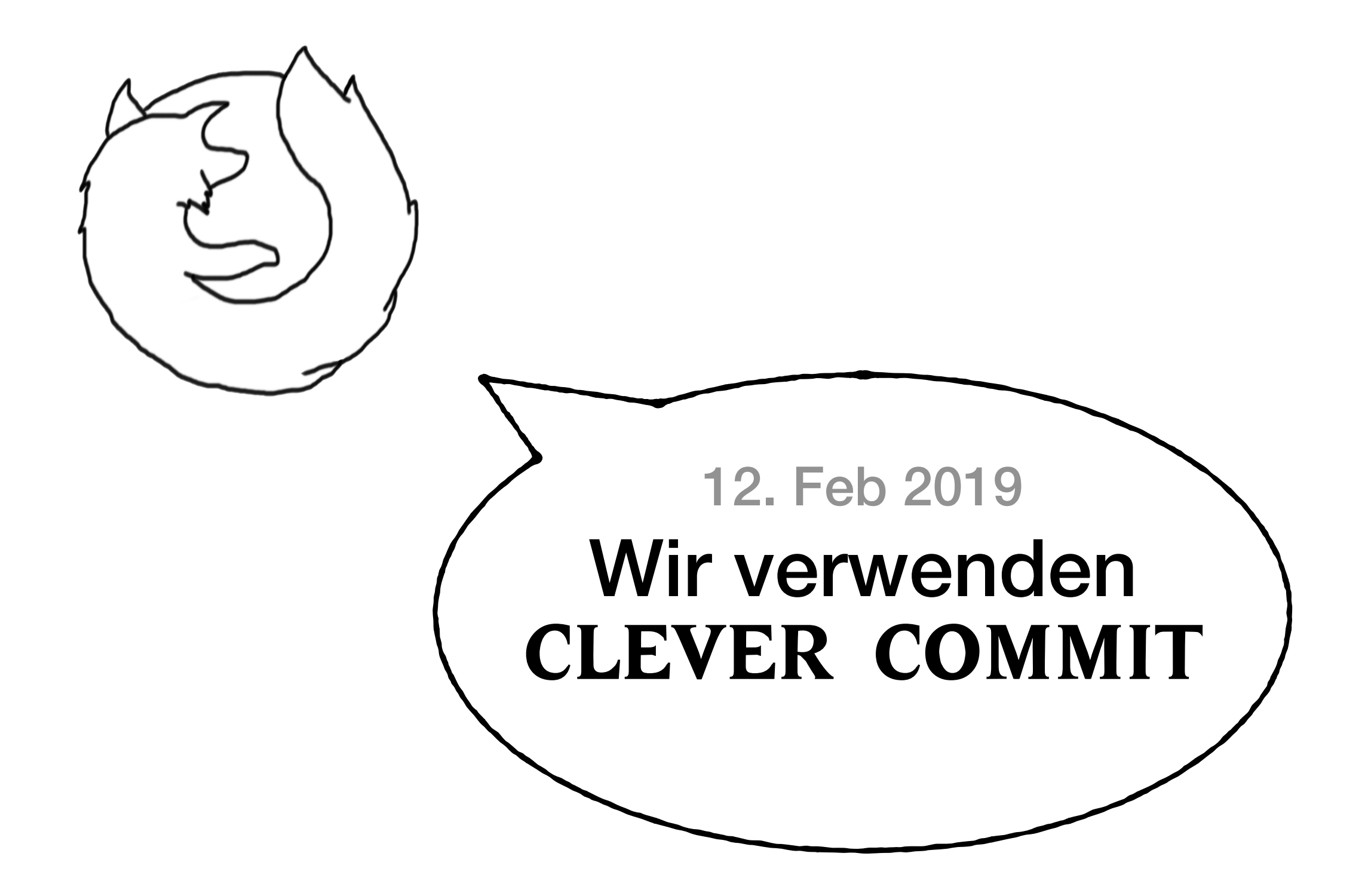

https://blog.mozilla.org/futurereleases/2019/02/12/

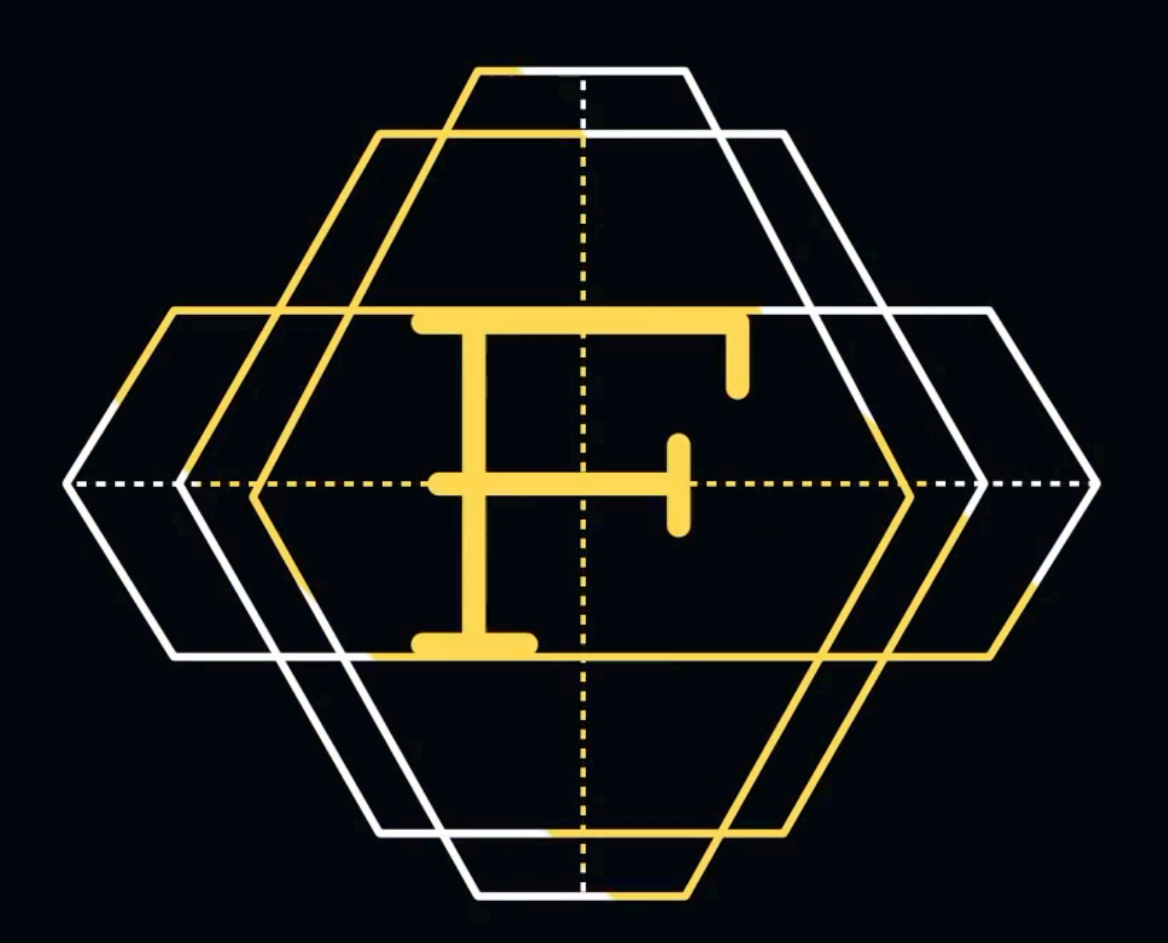

**Clever Commit von Ubisoft: https://youtu.be/I5C4FUvDyCc**

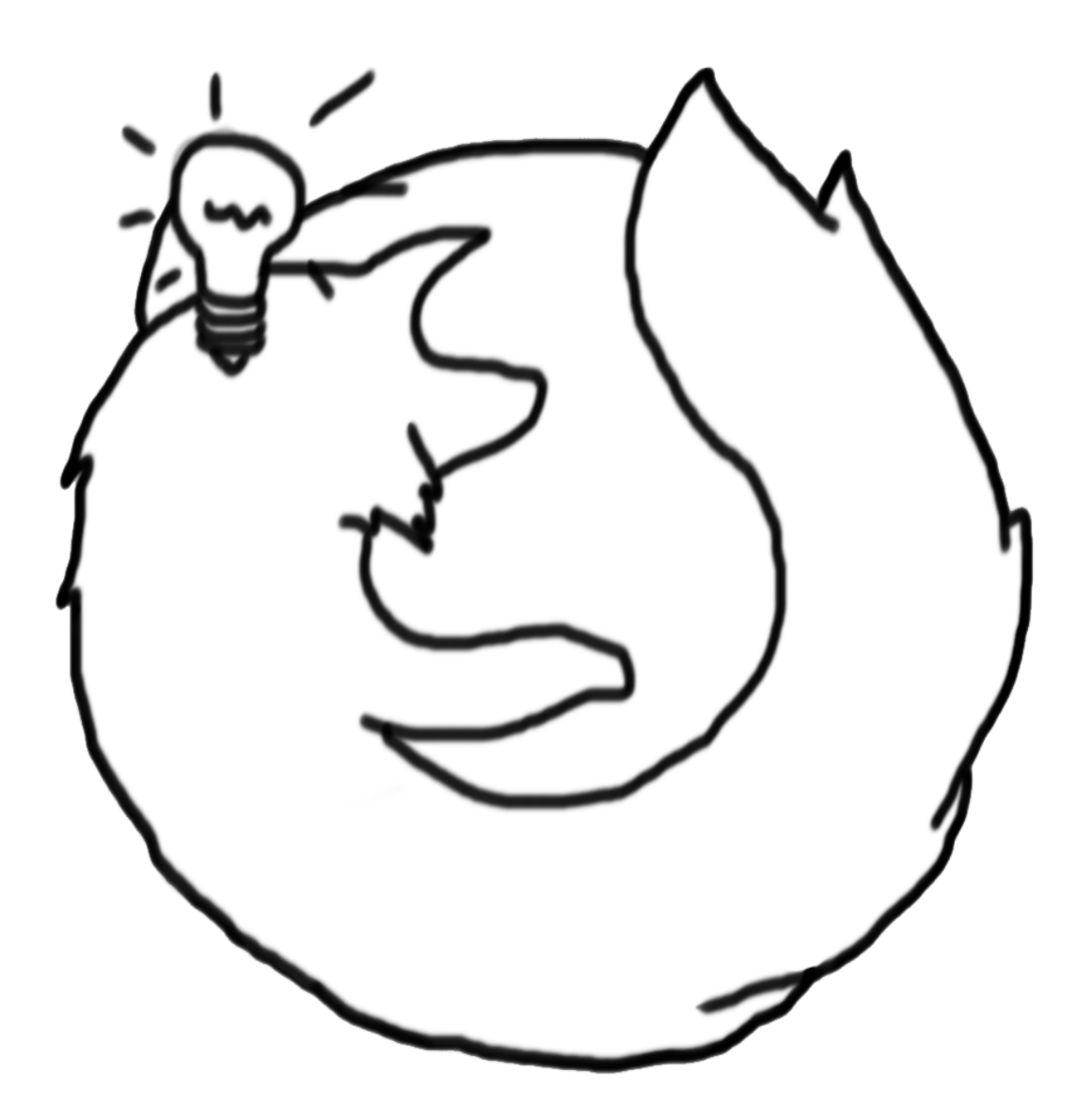

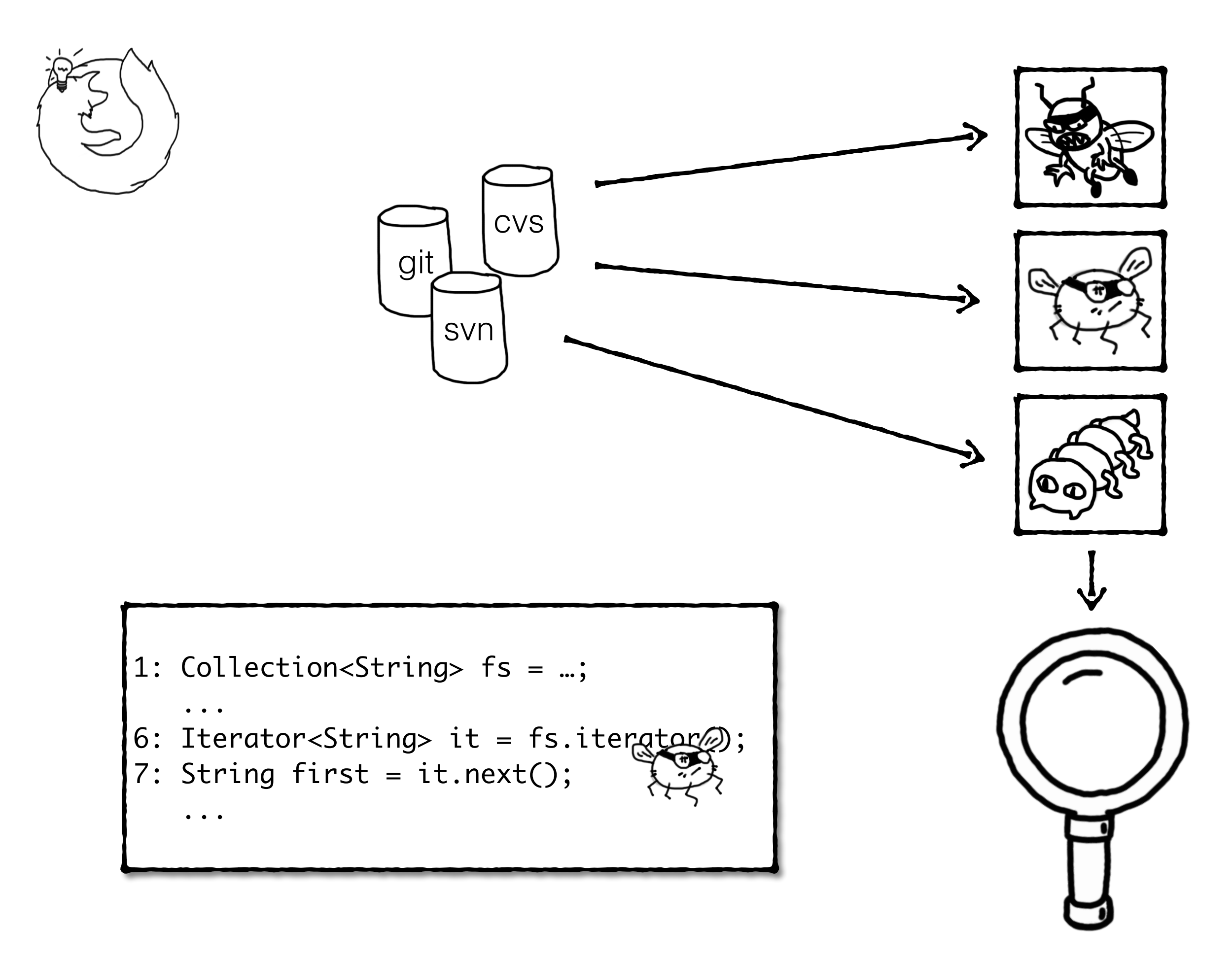

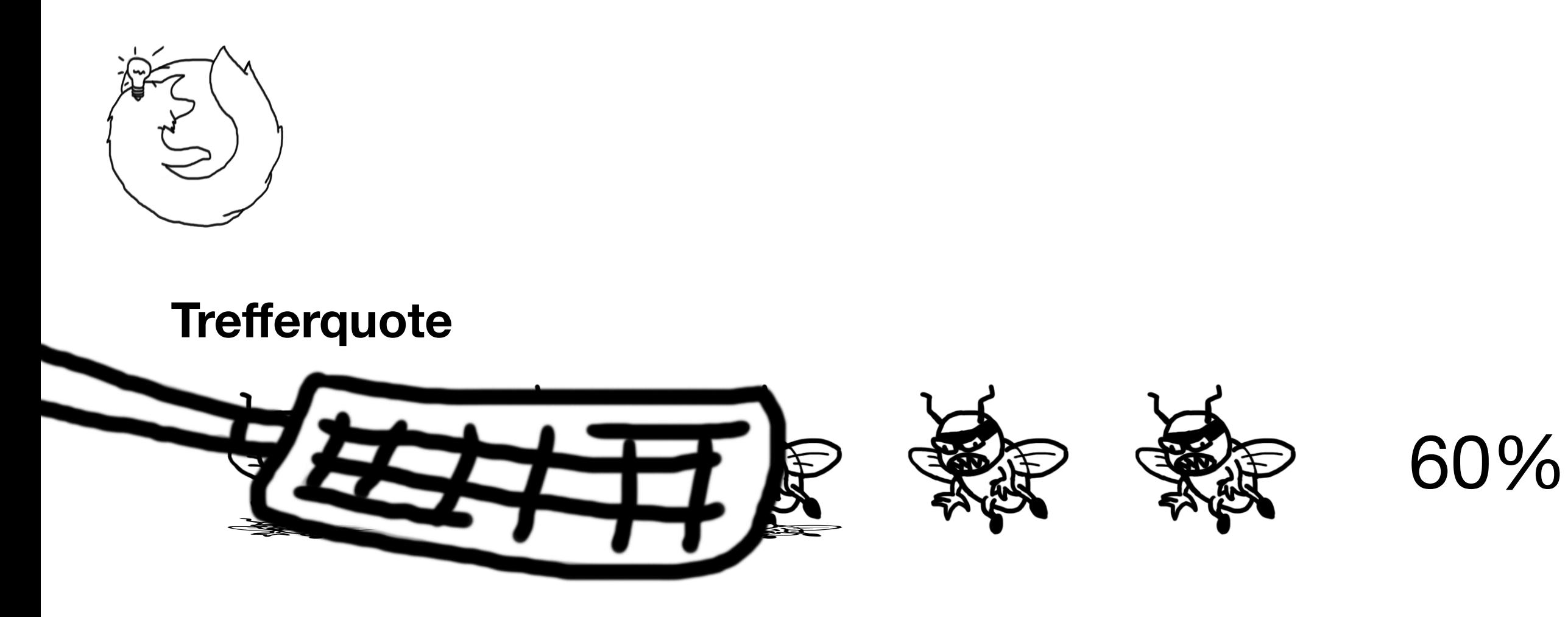

#### **Genauigkeit**

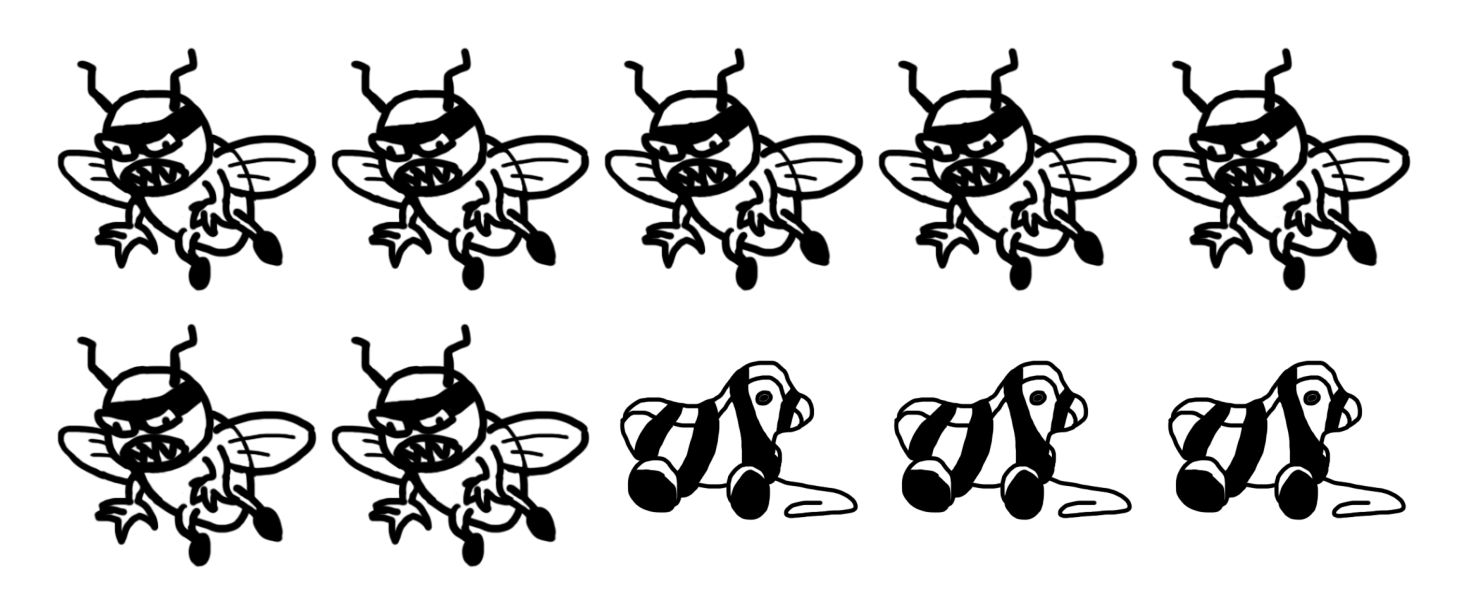

70%

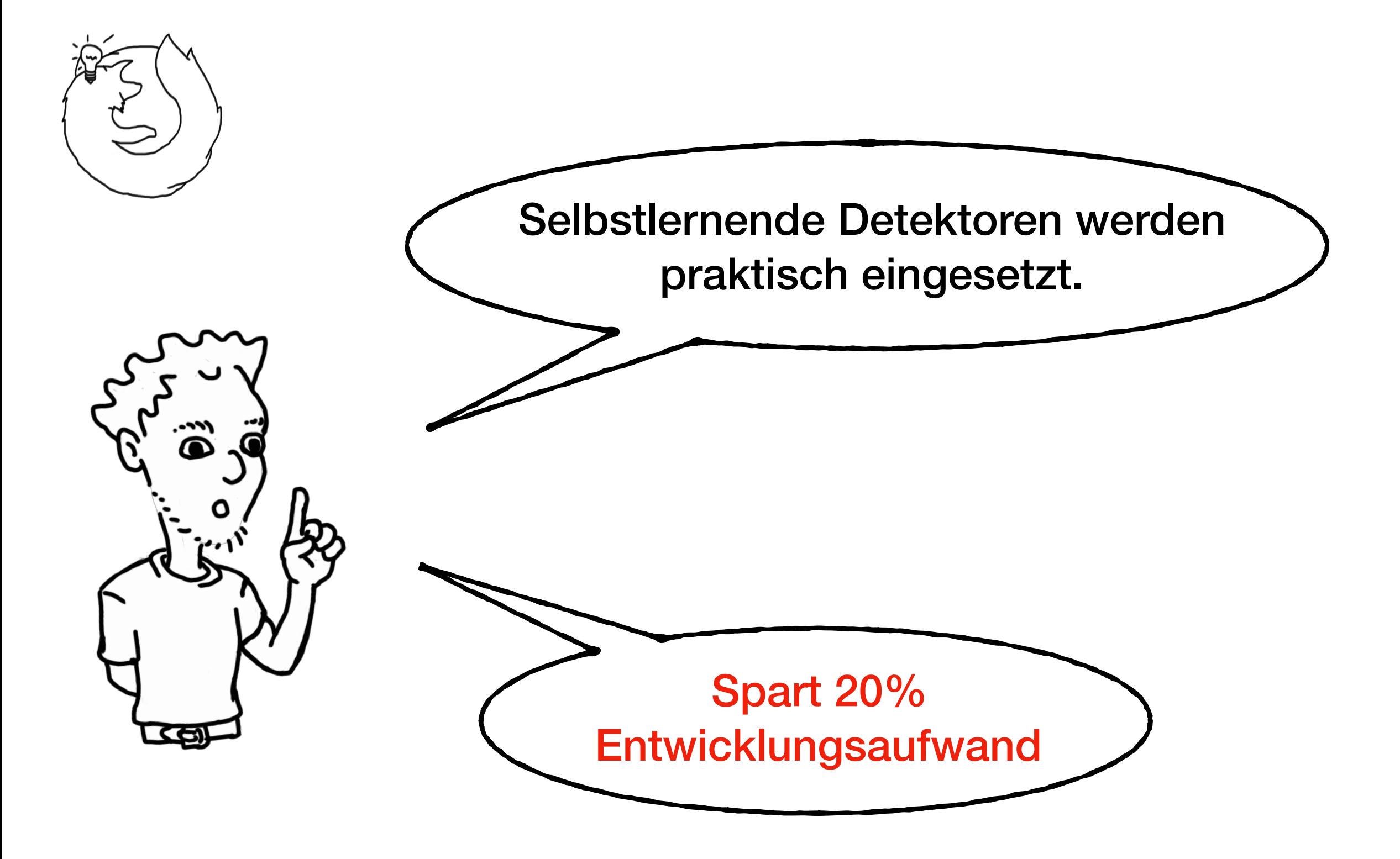

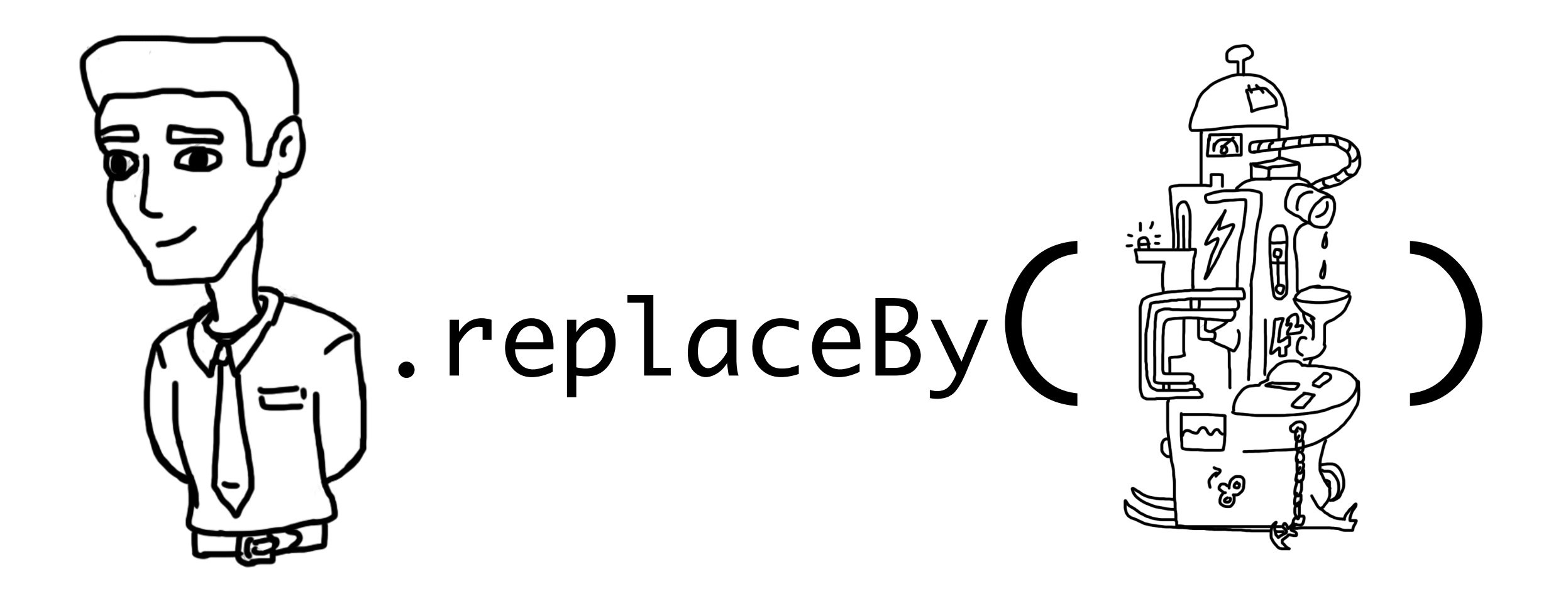

## Sind Entwickler ersetzbar?

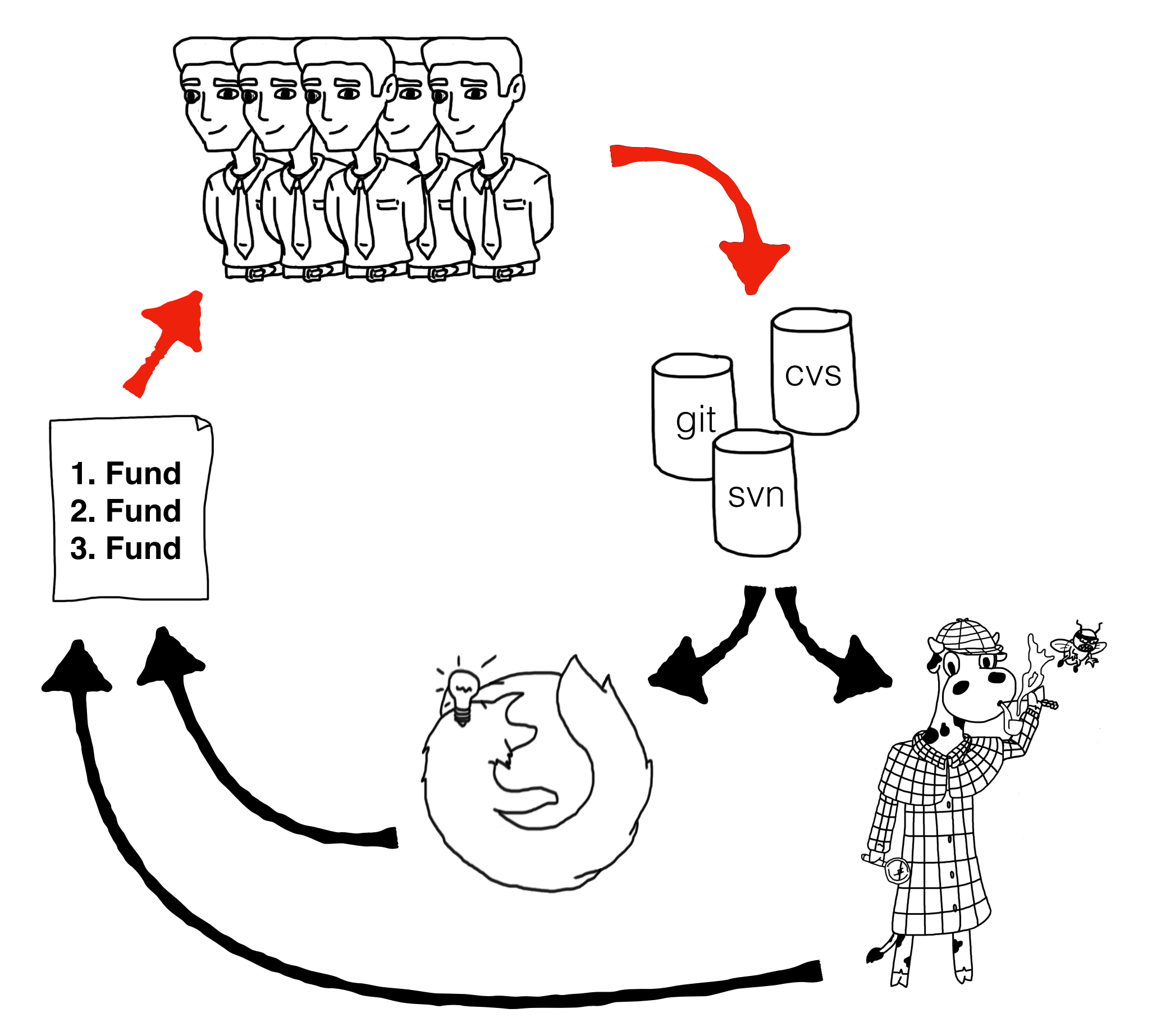

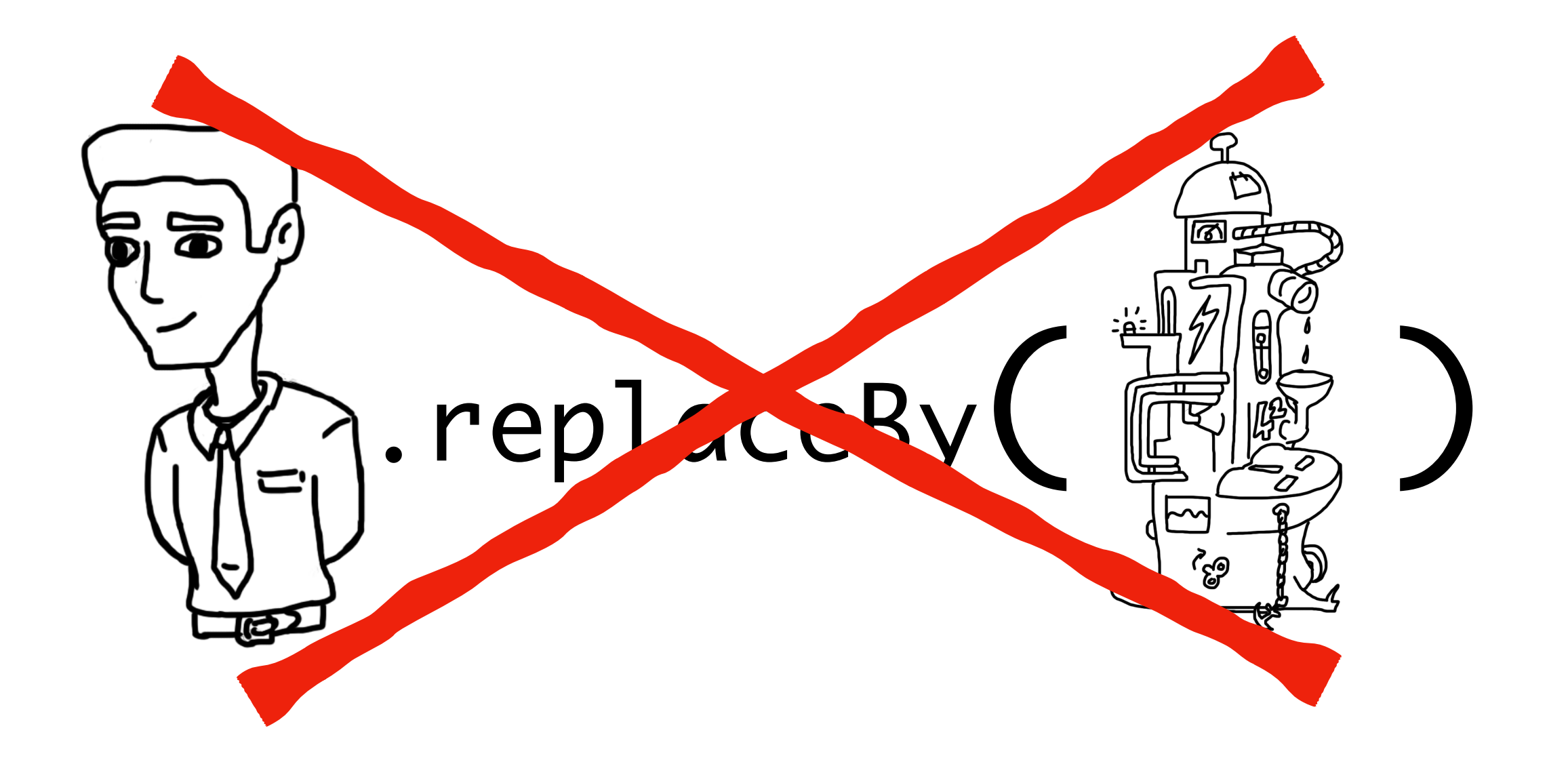

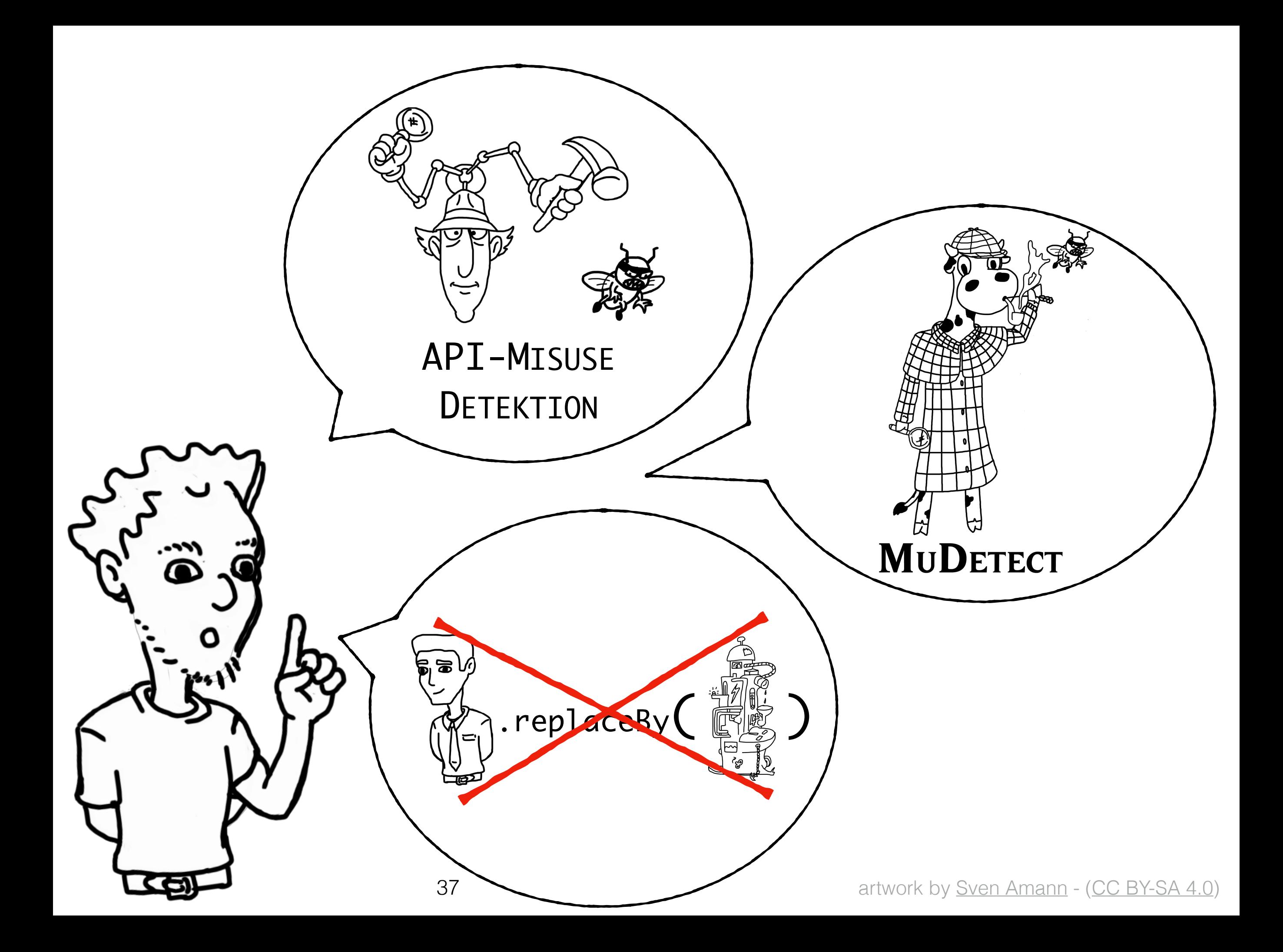

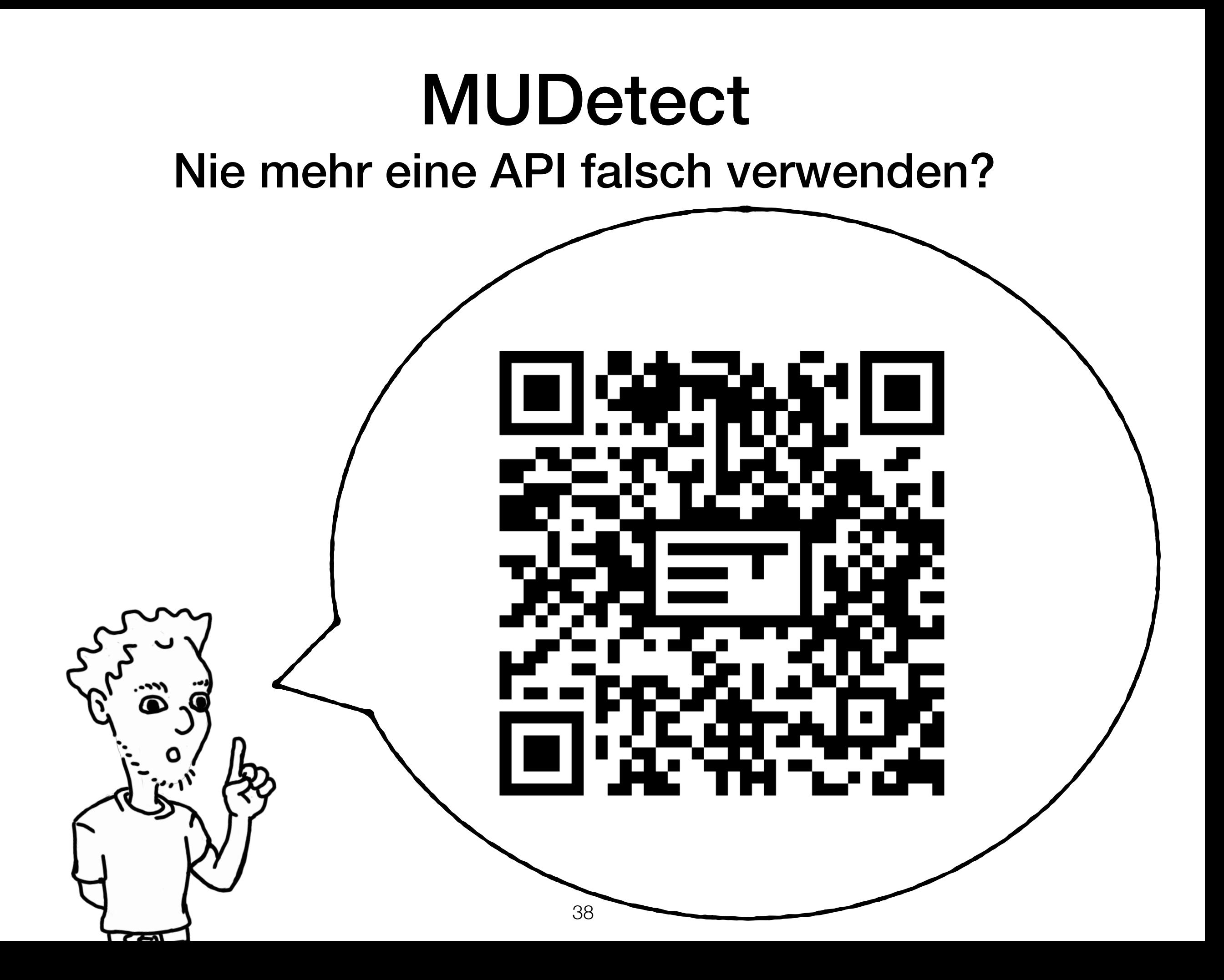